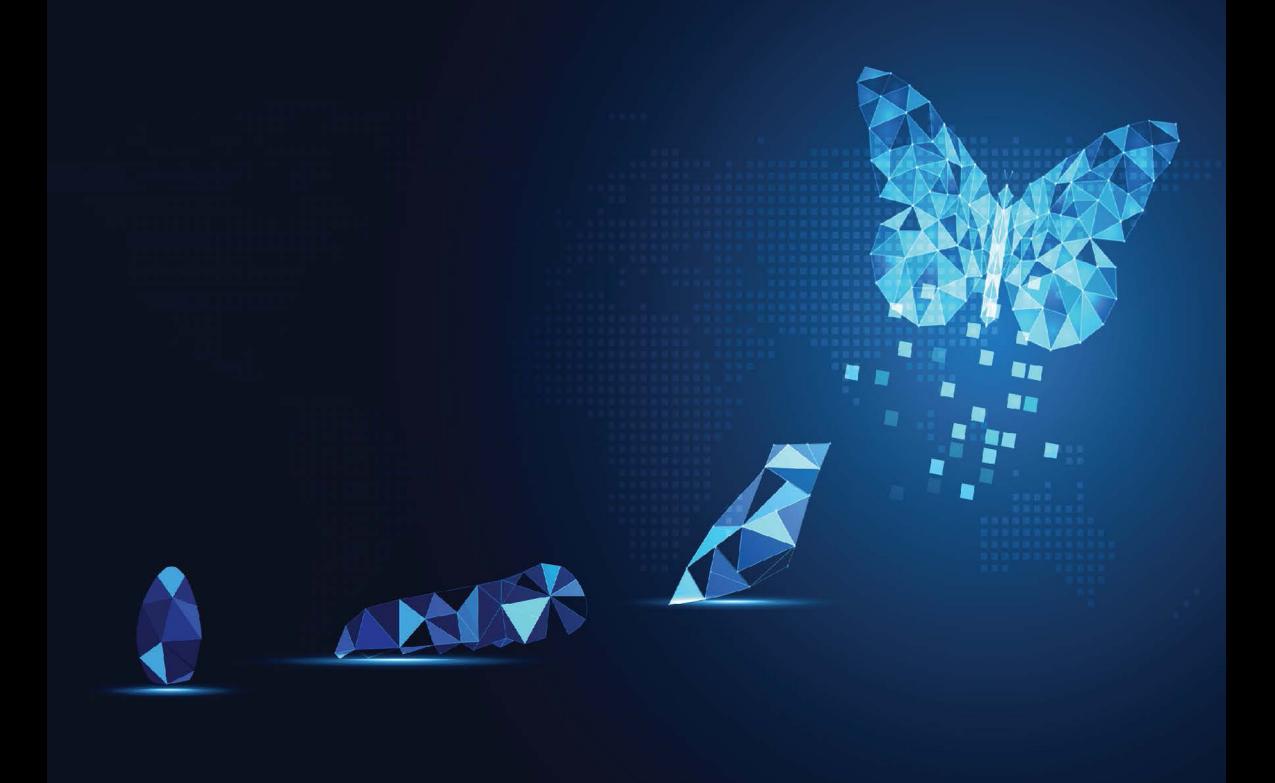

# Pragmatic<br>Flutter **Building Cross-Platform Mobile Apps** for Android, iOS, Web & Desktop

# Priyanka Tyagi

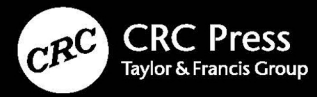

# **Pragmatic Flutter**

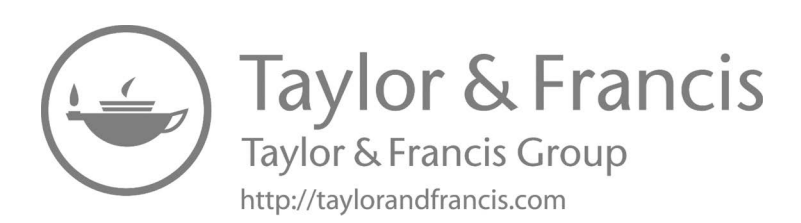

# **Pragmatic Flutter**

Building Cross-Platform Mobile Apps for Android, iOS, Web, & Desktop

Priyanka Tyagi

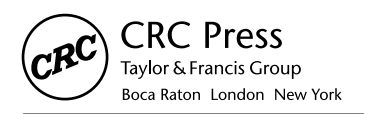

CRC Press is an imprint of the Taylor & Francis Group, an informa business First edition published 2022 by CRC Press 6000 Broken Sound Parkway NW, Suite 300, Boca Raton, FL 33487-2742

and by CRC Press 2 Park Square, Milton Park, Abingdon, Oxon, OX14 4RN

© 2022 Taylor & Francis Group, LLC

CRC Press is an imprint of Taylor & Francis Group, LLC

The right of Priyanka Tyagi to be identified as author of this work has been asserted by her in accordance with sections 77 and 78 of the Copyright, Designs and Patents Act 1988.

Reasonable efforts have been made to publish reliable data and information, but the author and publisher cannot assume responsibility for the validity of all materials or the consequences of their use. The authors and publishers have attempted to trace the copyright holders of all material reproduced in this publication and apologize to copyright holders if permission to publish in this form has not been obtained. If any copyright material has not been acknowledged please write and let us know so we may rectify in any future reprint.

Except as permitted under U.S. Copyright Law, no part of this book may be reprinted, reproduced, transmitted, or utilized in any form by any electronic, mechanical, or other means, now known or hereafter invented, including photocopying, microfilming, and recording, or in any information storage or retrieval system, without written permission from the publishers.

For permission to photocopy or use material electronically from this work, access [www.copyright.com](https://www.copyright.com) or contact the Copyright Clearance Center, Inc. (CCC), 222 Rosewood Drive, Danvers, MA 01923, 978- 750-8400. For works that are not available on CCC please contact [mpkbookspermissions@tandf.co.uk](mailto:mpkbookspermissions@tandf.co.uk)

*Trademark notice*: Product or corporate names may be trademarks or registered trademarks and are used only for identification and explanation without intent to infringe.

ISBN: 978-0-367-61209-2 (hbk) ISBN: 978-1-032-05565-7 (pbk) ISBN: 978-1-003-10463-6 (ebk)

Typeset in Times LT Std by KnowledgeWorks Global Ltd.

*To my husband Krishna And my children Kalp and Krisha Who inspired me to start writing this book and finish it!*

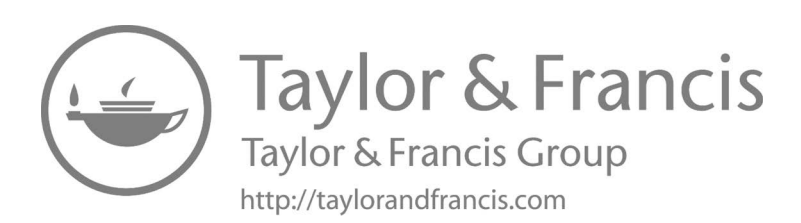

# Contents

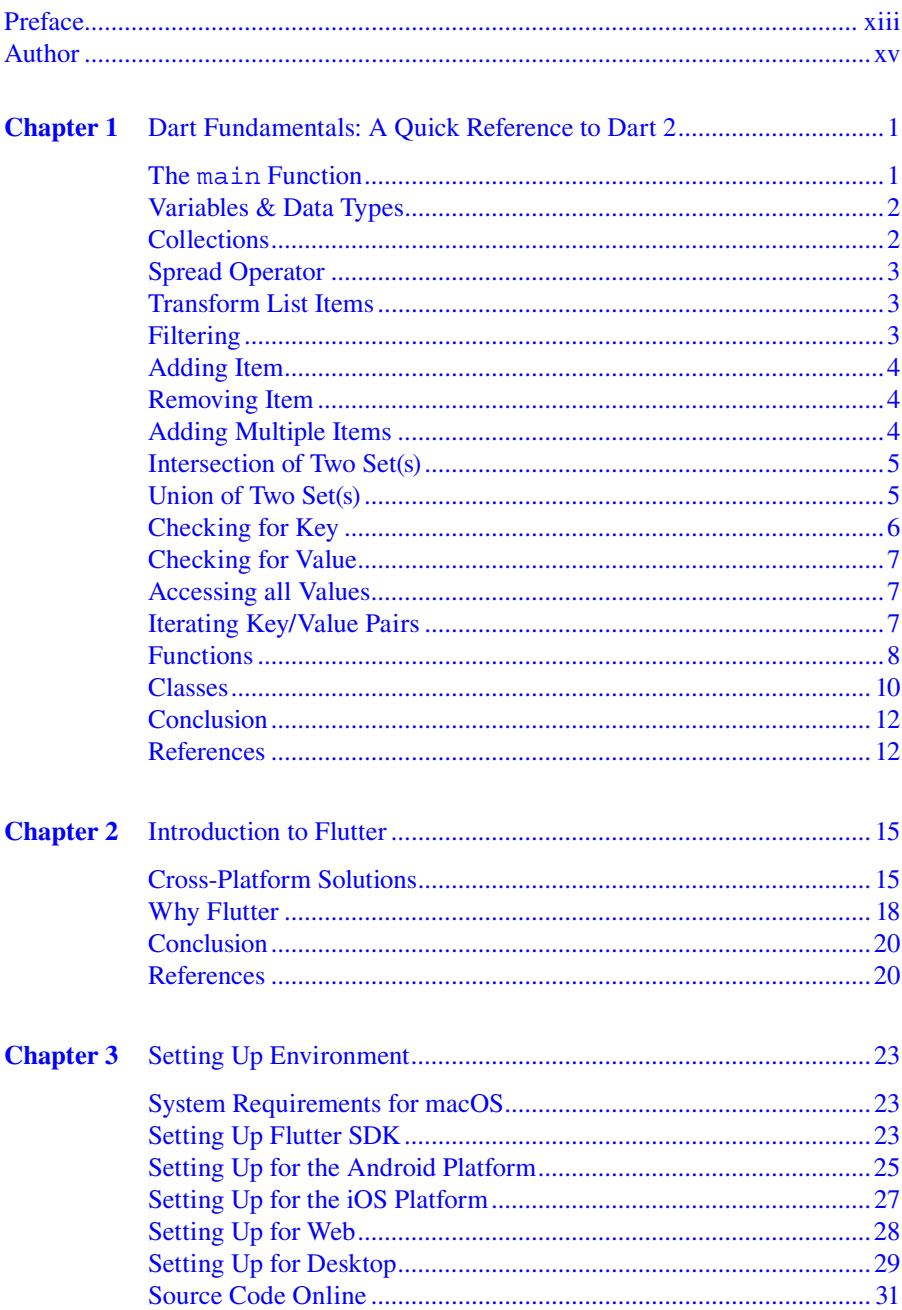

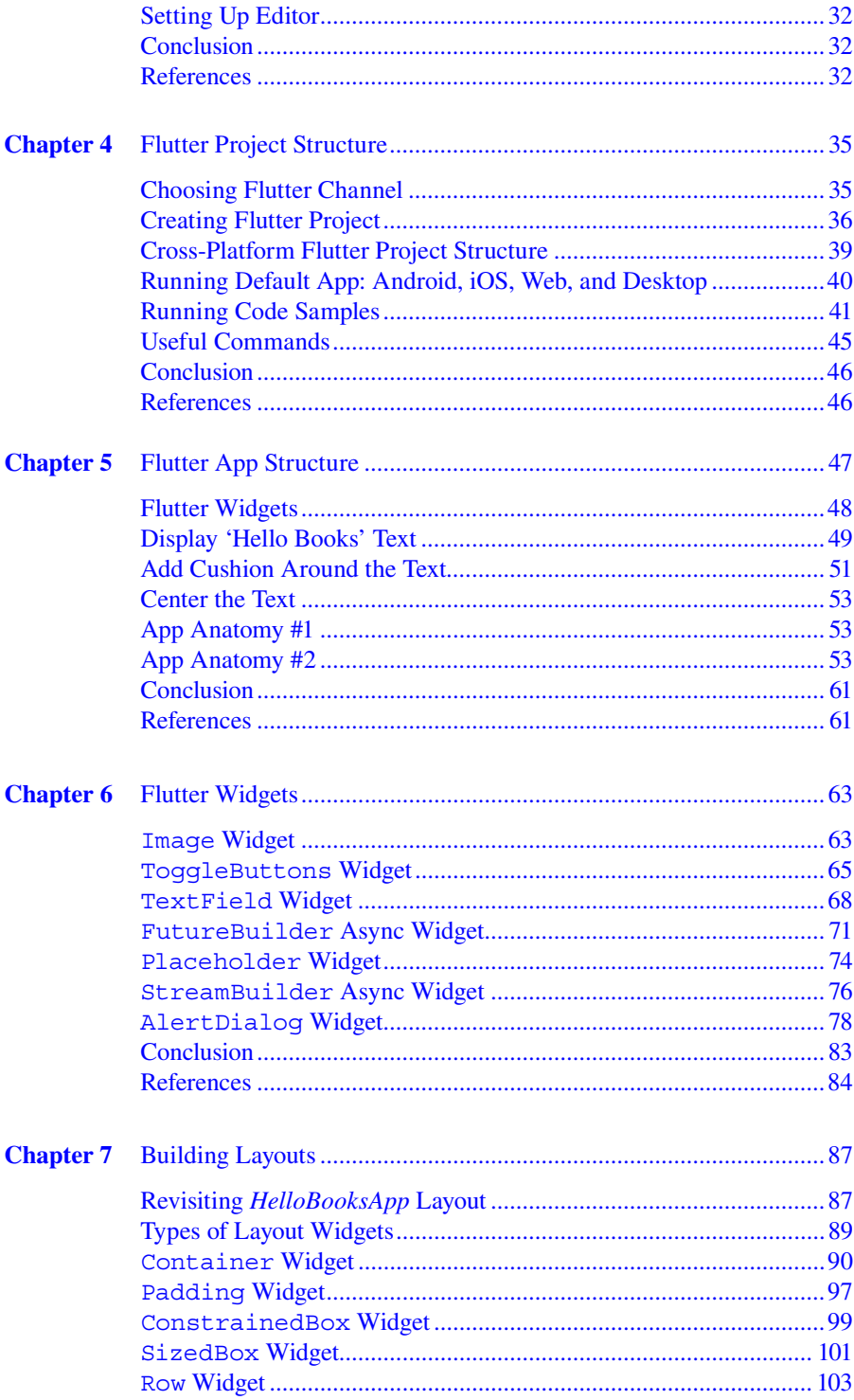

#### Contents

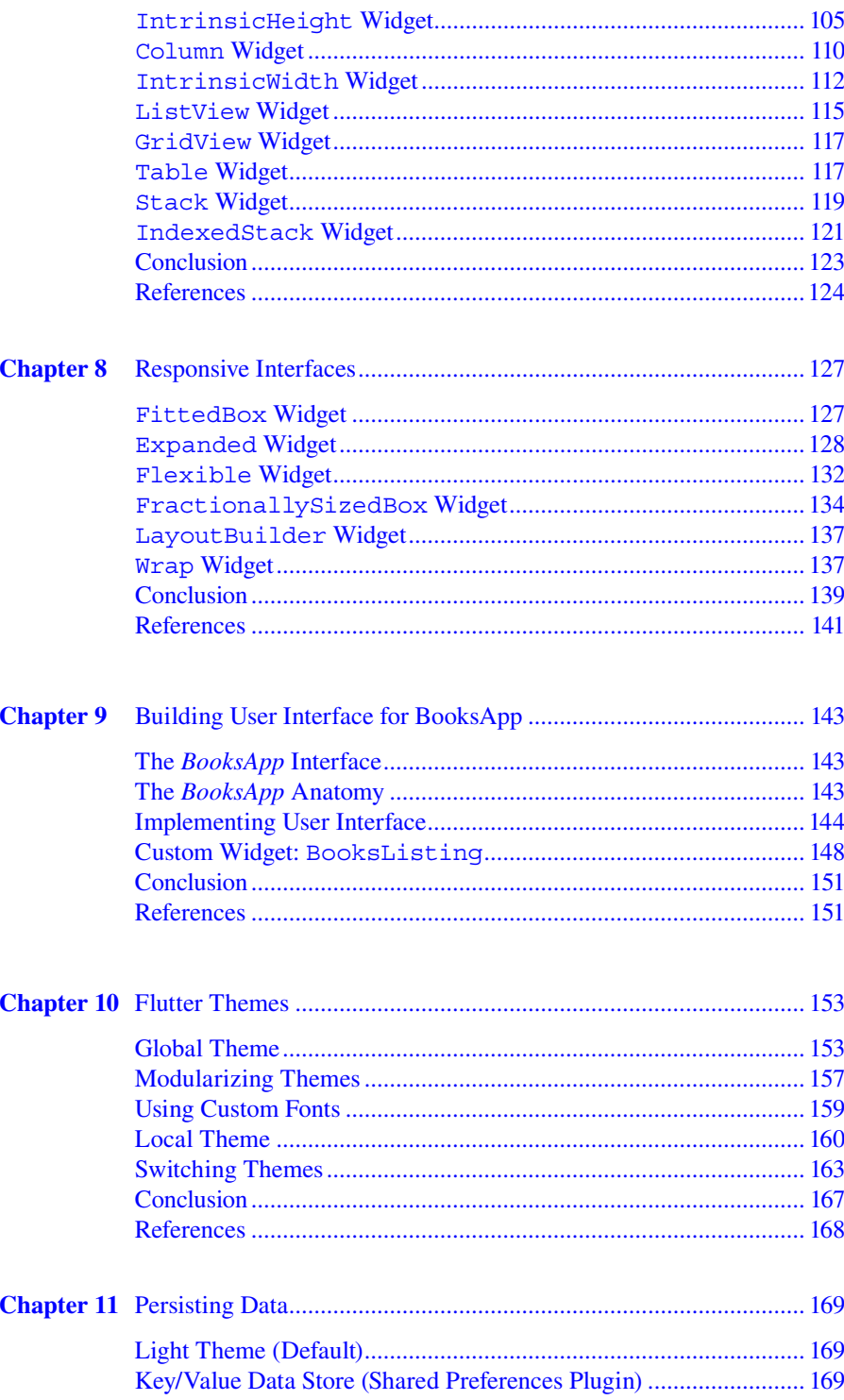

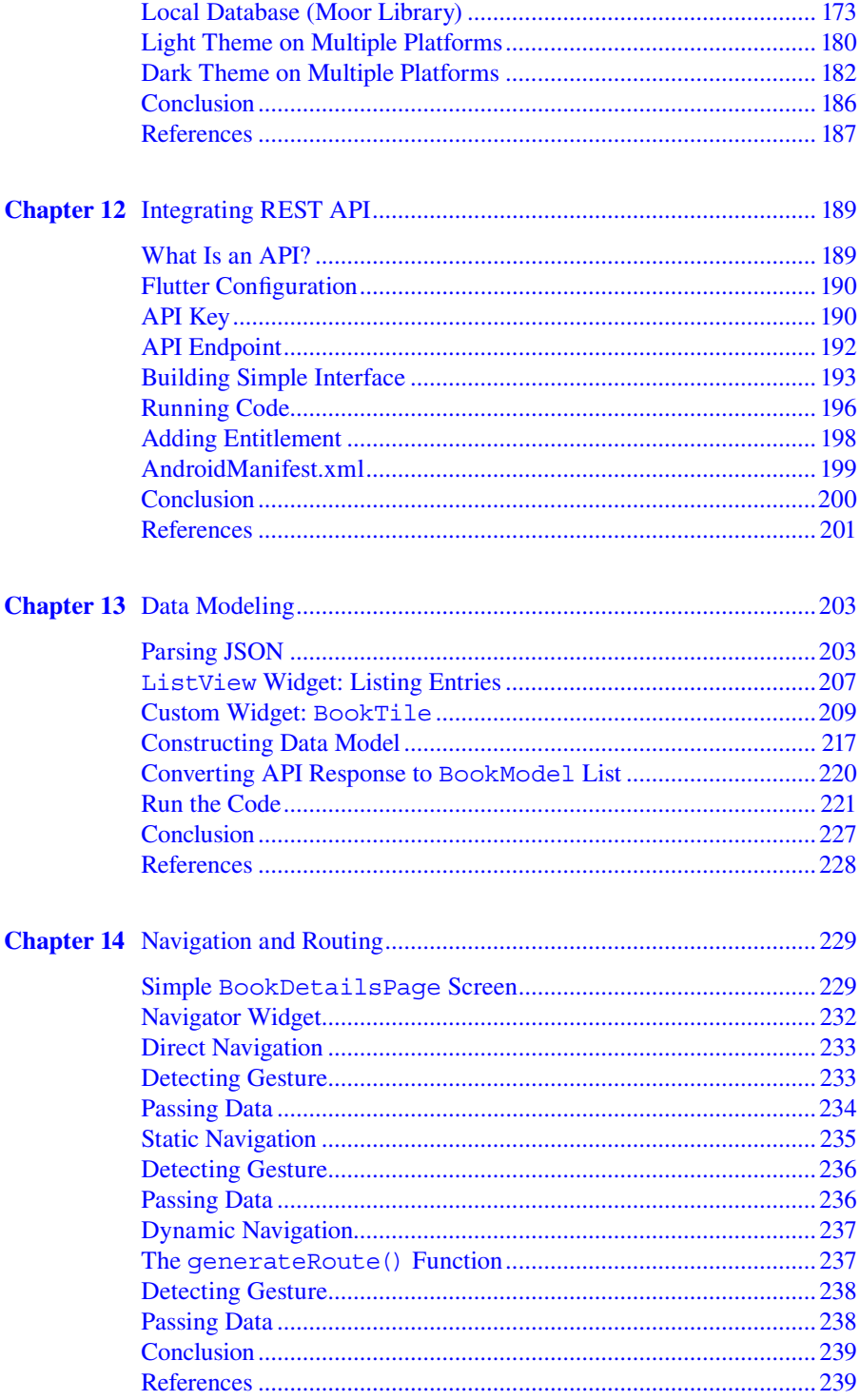

#### Contents

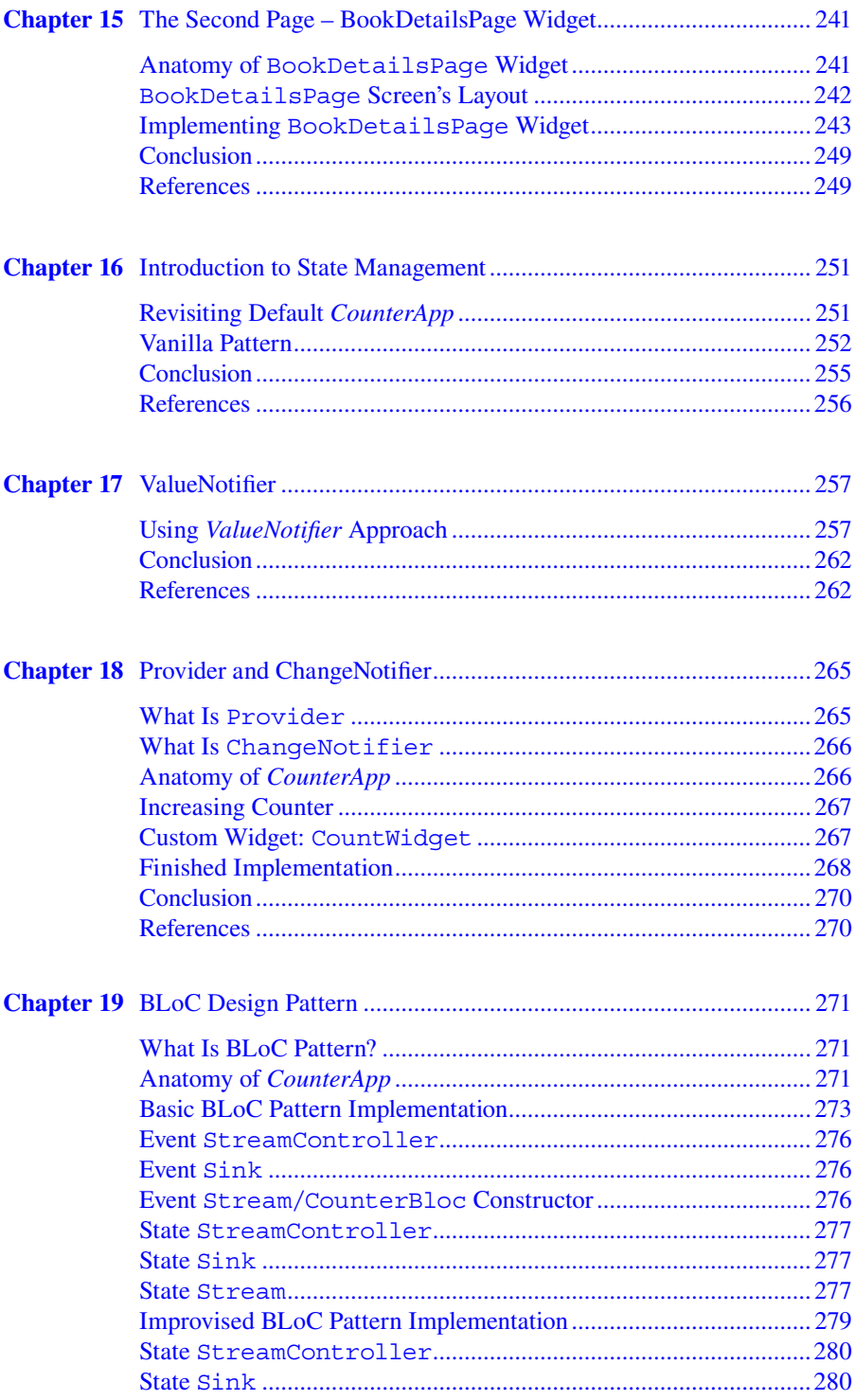

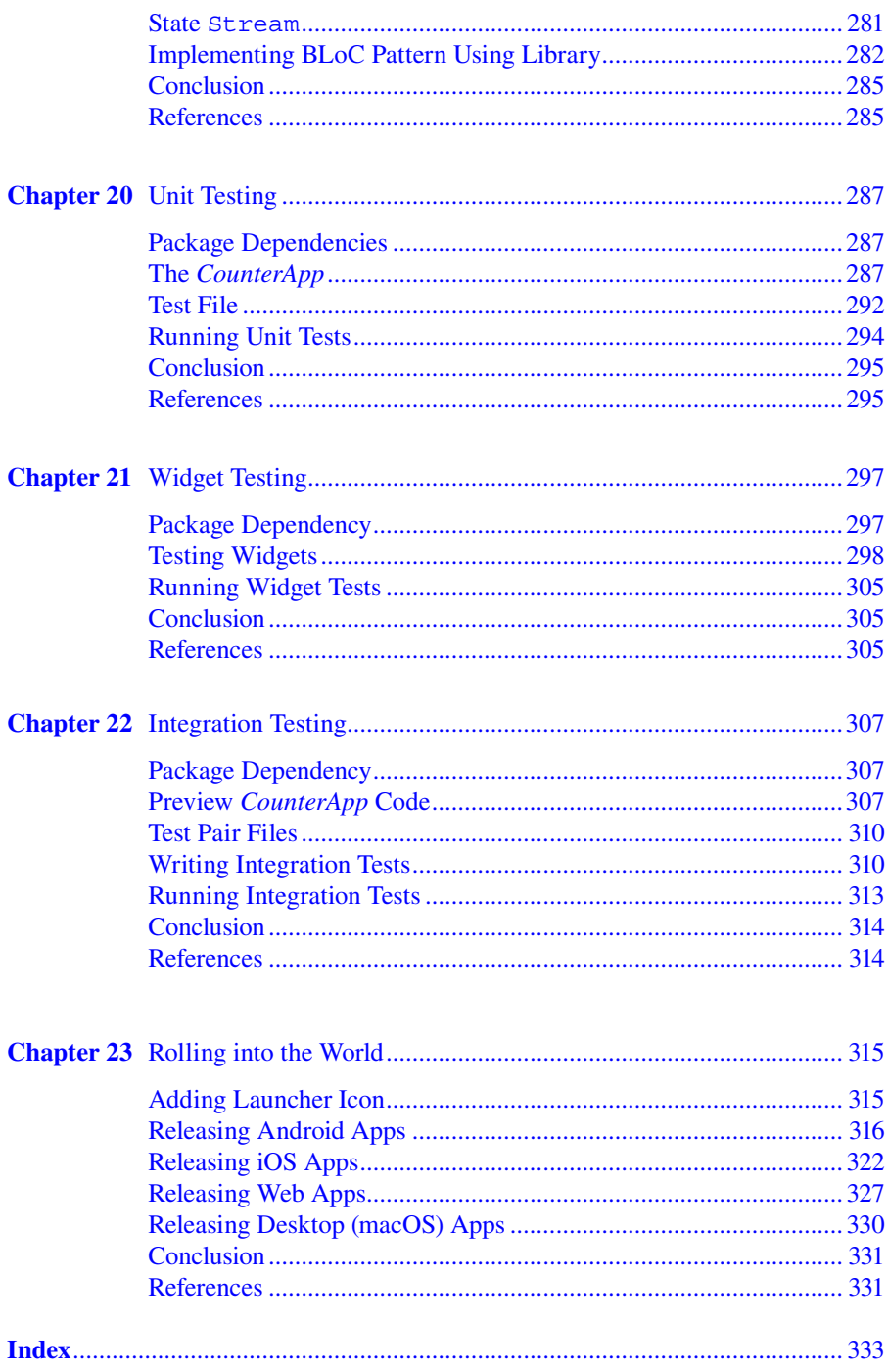

# [Preface](#page--1-0)

Have you ever thought of creating beautiful blazing-fast native apps for iOS and Android from a single codebase? Have you dreamt of taking your native apps to the web and desktop without costing a fortune? If so, this book is the right place to start your journey of developing cross-platform apps.

Google's Flutter software development kit (SDK) is the latest way of developing beautiful, fluid cross-platform apps for Android, iOS, Web, and Desktops (macOS, Linux, Windows). Google's new Fuchsia OS user interface (UI) is implemented using Flutter as well. Learning to develop mobile apps with Flutter opens the door to multiple devices, form-factors, and platforms from a single codebase.

You don't need any prior experience using Dart to follow along with this book. However, it's recommended to have some familiarity with writing code in one of the object-oriented programming languages like Java and Python. You will pick up the fundamentals of Dart 2 language in the first chapter. We will learn to structure and organize the multi-platform Flutter project and test the setup by running the same code on Android, iOS, web, and desktop platforms. Next, we will explore basic Flutter widgets along with layout widgets while building a non-trivial UI. Later on, we will continue learning to build responsive layouts for different screen sizes and form-factors.

We will be organizing and applying themes and styles, handling user input, and gestures. Then we will move on to fetching data over the network, integrating, and consuming REST API in app. We will build a *BooksApp* to display books listing from Google Books API and integrate this API to fetch book data. Different types of testing strategies will be introduced to develop solid and high-quality apps. You will get hands-on experience using state management solutions, data modeling, routing, and navigation for multi-screen apps. You will learn to use Flutter plugins to persist data in the app. This book concludes by giving the pointers to deploy and distribute your Flutter app across all four platforms.

When you finish this book, you will have a solid foundational knowledge of Flutter SDK that will help you move forward in your journey of building great and successful mobile apps that can be deployed to Android, iOS, web, and desktop (macOS) from a single code base.

Throughout the book, *italic* is used to render file, folder, and Flutter application names. The monospace font is used to represent code snippets, variable names, and data structures. All examples used in this book are available online in the GitHub repository: [https://github.com/ptyagicodecamp/pragmatic\\_flutter.](https://github.com)

Last but definitely not least, I want to acknowledge the input of my fellow developers Rajalakshmi Balaji, Preetika Tyagi, and Snehal Patil without whom this book wouldn't be possible. I am also thankful to the Flutter community worldwide for sharing their expertise and knowledge for developing great cross-platform applications.

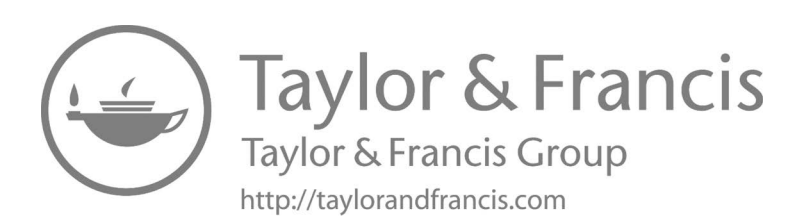

# [Author](#page--1-0)

**Priyanka Tyagi** is a Software Engineering Manager at Willow Innovations, Inc., which builds products that improve the lives and health of women. At Willow Innovations, Inc., she is helping to build a better wearables experience by using Flutter and Bluetooth Low Energy (BLE) technologies.

Priyanka has many years of experience designing and developing software, web, and mobile systems for a diverse range of industries from automobile and e-commerce to entertainment and EdTech to health and wellness. Her expertise lies in Flutter, Android, Firebase, Mobile SDKs, AWS/Google cloud-based solutions, cross-platform apps, and game-based learning. In her previous roles, she has worked with Disney Interactive as Lead Android Engineer. She has also helped various startups with her software engineering consulting services.

Priyanka loves to share her tech explorations around mobile apps development and other software engineering topics in her tech blog: <https://priyankatyagi.dev>/.

She is an Internet of Things (IOT) enthusiast and volunteers her time at local public schools to introduce computer science to young minds. She volunteers for the Hour of Code initiative to inspire young developers in the tech world for many years. Priyanka is passionate about mentoring aspiring developers to get started in the tech industry. She earned an MS in computer science from Illinois Institute of Technology, Chicago.

Priyanka lives with her husband and two kids in beautiful California. She loves to read, bake, and hike in her free time.

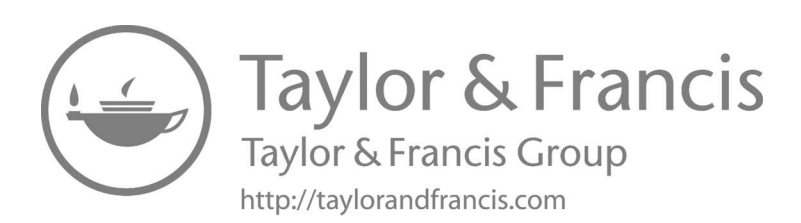

### Dart Fundamentals *[A Quick Reference to Dart 2](#page--1-0)* 1

Dart programming language is developed by Google. It has been around since 2011. However, it has gained popularity recently since Google announced Flutter software development kit (SDK) for developing cross-platform-applications. Dart aims to help developers build web and mobile applications effectively. It works for building production-ready solutions for client applications as well as for the server-side. Dart has an Ahead-of-Time (AOT) compiler that compiles predictable native code quickly for the target platform. It is optimized to build customized user interfaces natively for multiple platforms. The Dart is a developers-friendly programming language. It is easy for developers coming from different programming language backgrounds to learn Dart without much effort.

The Dart 2 (Announcing Dart 2 Stable and the Dart Web Platform) is the latest version of Dart language including the rewrite of many features, improved performance and productivity. This chapter covers the basics of Dart 2 language syntaxes (Google, 2020) to get started with the journey of building applications using Flutter. A prior understanding of object-oriented programming is needed to follow along with the material. Dart 2 and Dart will be used to infer the Dart 2 programming language in this book. In the upcoming topics, we'll review some of the language features with the help of examples.

#### **THE main [FUNCTION](#page--1-0)**

The `main()` function is the entry point for any Dart program. The following code snippet will print "Hello Dart" on the console. Open a 'Terminal' at MacOS or its Windows or Linux equivalent. Create a file say '*hello.dart*', and copy the following code snippet in it.

```
\simvoid main() {
      print("Hello Dart");
}
```
```
#### **[Running Dart Program](#page--1-0)**

Go back to the 'Terminal' and execute the file using `dart hello.dart`. The "Hello Dart" is printed on the console.

```
\sim$ dart hello.dart
Hello Dart
```
```
#### **[VARIABLES & DATA TYPES](#page--1-0)**

In Dart, you can use the `var` keyword to infer the underlying data type. The following code snippet shows declaring variable `data` to hold the numeric value '1'.

```
\simvar data = 1;
print(data);
```
```
The above code snippet will print the '1' on the console. The runtimeType (runtimeType property) property gives the runtime type of the object it's called on. The following code snippet will print the data type of the `data` variable as 'int' on the console.

```
\simvar data = 1;
print(data.runtimeType);
\overline{\phantom{a}}
```
It's valid for the `data` variable to get reassigned to a value from a different data type.

There's another keyword, `dynamic`, to assign a value to a variable similar to the `var` keyword. The difference between the two is that for the `dynamic` keyword, the same variable can be reassigned to a different data type, as shown in the code snippet below:

```
\sim// Assigning int to dynamicData
dynamic dynamicData = 1;
// Prints `int` as data type on console
print(dynamicData.runtimeType);
//Re-assigning dynamicData to String data type
dynamicData = "I'm a string now";
// Prints `String` as data type on console
print(dynamicData.runtimeType);
```
```
#### **Source Code Online**

The source code for this example ([Chapter01](#page--1-0): Quick Reference to Dart2 (Variables & Data Types)) is available at GitHub.

#### **[COLLECTIONS](#page--1-0)**

#### **[List](#page--1-0)**

Dart's List (List<E>class) is a collection that holds indexable objects. An empty list can is declared using two square brackets '[]'. List items can be put inside these brackets separated by commas.

 $\overline{\phantom{a}}$ List emptyList = [];

```
//Checking if List is empty
var result = emptyList.isEmpty;
print(result);
..
```
#### **[SPREAD OPERATOR](#page--1-0)**

Dart 2.3 introduced the spread operator (Spread Operator) and null aware spread operator to combine multiple lists into one. Let's create a list `theList` with two items and a null list `theNullList`. If you want to merge these two lists into another list, say `anotherList`, it can be done using spread  $(\ldots)$  and null aware spread (?...) operators.

```
```
List theList = ['Dart', 'Kotlin'];
//null list
List theNullList;
// Spread operator ... - Flatten the list and to be merged 
with another list
// Null spread operator ...? - Helps to avoid runtime 
exceptions - iterator called on null.
List anotherList = ['Java', ...theList, ...?theNullList];
// Printing the merged list created using spread operators
print(anotherList);
// Output
```

```
[Java, Dart, Kotlin]
```
```
#### **[TRANSFORM LIST ITEMS](#page--1-0)**

The `map` on the `List` can be called to transform the list items. Let's append the word 'Language' to objects of the `theList` list.

```
\simList theList = ['Dart', 'Kotlin'];
result = theList.map((e) => "$e Language").toList();
print(result);
// Output
[Dart Language, Kotlin Language]
```
```
#### **[FILTERING](#page--1-0)**

The `where` method on `List` can help filter items meeting specific criteria. In the following code snippet, we are filtering the words containing the letter 'a'. Since only 'Dart' matches these criteria, `result` will hold only the word 'Dart'.

```
\simList theList = ['Dart', 'Kotlin'];
result = theList.where((element) => 
element.toString().contains('a'));
print(result); // Dart contains letter 'a'
// Output
(Dart)
\sim
```
#### **Set**

The Set (Set<E> class) data structure holds a collection of objects only once. The duplicates are not allowed when storing data in `Set`. Let's create two sets to learn the usage.

```
\simSet langSet = \{ 'Dart', 'Kotlin', 'Swift' \};Set sdkSet = {'Flutter', 'Android', 'ios'};\sim
```
#### **[ADDING ITEM](#page--1-0)**

Let's add a new item 'Java' in the 'langSet' and print the final set.

```
\sim// Adding 'Java' to Set
langSet.add('Java');
print(langSet);
// Output
{Dart, Kotlin, Swift, Java}
```
```
#### **[REMOVING ITEM](#page--1-0)**

Let's remove the newly added item 'Java' from `langSet` and print the final set.

```
\sim// Remove Java from Set
langSet.remove('Java');
print(langSet);
// Output
{Dart, Kotlin, Swift}
```
```
#### **[ADDING MULTIPLE ITEMS](#page--1-0)**

More than one item can be added all at once in  $\text{Set}$  using the  $\text{addAll}()$  method. It accepts the list of items. Let's add multiple items to both sets.

```
\sim// Adding multiple items to each set
langSet.addAll(['C#', 'Java']);
sdkSet.addAll(['C#', 'Xamarin']);
print(langSet);
print(sdkSet);
// Output
{Dart, Kotlin, Swift, C#, Java}
{Flutter, Android, iOS, C#, Xamarin}
```
```
#### **[INTERSECTION OF TWO SET\(S\)](#page--1-0)**

The `intersection` method on `Set` returns the shared items from both sets. The `langSet` and `sdkSet` both contain the ' $C#$ ' item in them. The intersection on those sets will return the 'C#'.

```
```
// Find Intersection of two sets (common items)
result = langSet.intersection(sdkSet);
print(result); // C#
// Output
{C}\
```
#### **[UNION OF TWO SET\(S\)](#page--1-0)**

The `union` returns items combined from `langSet` and `sdkSet` without any duplicates. Both sets contain  $\mathcal{C}^{\#}$ , and it'll be added in the `result` only once.

```
\sim// Find a Union of two sets. No duplicates.
result = langSet.union(sdkSet);
print(result);
// Output
{Dart, Kotlin, Swift, C#, Java, Flutter, Android, iOS, Xamarin}
```
```
#### **Map**

```

The Map (Map<K, V> class) data structure is a collection that contains key/value pairs. A value is accessed using the key for that entry. Let's create a `Map` with a key of `int` type, and value is of `String` type.

One way to create a Map `intToStringMap` is as below:

```
```
var intToStringMap = Map<int, String>();
\sim
```
The new key/value pair can be added as shown in the code snippet below:

```
\simintToStringMap[1] = '1';
intToStringMap[2] = '2';
```
```
The first or last entry of the map can be accessed using `first` and `last` properties of entries (entries property) iterable.

```
\sim// first Map entry
result = intToStringMap.entries.first;
print(result);
// Output
MapEntry(1: 1)
// last Map entry
result = intToStringMap.entries.last;
print(result);
// Output
MapEntry(2: 2)
```
```
Let's create a `Map` with the key and value of type `String` as below:

```
\simvar techMap = \{ 'Flutter': 'Dart',
  'Android': 'Kotlin',
 'iOS': 'Swift',
};
```
```
#### **[CHECKING FOR KEY](#page--1-0)**

The `containsKey(String key)` method on the map returns a boolean true or false depending on whether the given `key` exists in the Map or not.

```
\sim// Returns boolean. true if key is found, otherwise false
result = techMap.containsKey('Flutter');
print(result);
// Output
true
\sim
```
#### **[CHECKING FOR VALUE](#page--1-0)**

The `containsValue(String value)` method returns the boolean value as 'true' if the given value exists in the Map.

```
\sim// Checking if value is present in the Map
result = techMap.containsValue('Dart');
print(result);
// Output
```
true  $\sim$ 

#### **[ACCESSING ALL VALUES](#page--1-0)**

All values of the key/value pairs in Map collection can be accessed calling `foreach` on `values` as below:

```
\overline{\mathbf{1}}// Prints all values
techMap.values.forEach((element) {
       print("$element");
});
// Output
Dart
Kotlin
Swift
```
```
#### **[ITERATING KEY/VALUE PAIRS](#page--1-0)**

All key/value pairs in Map collection are iterated, as shown in the code below:

```
\sim// Iterates over all key-value pairs and prints them
techMap.entries.forEach((element) {
      print("${element.value} is used for developing 
     ${element.key} applications.");
});
// Output
Dart is used for developing Flutter applications.
Kotlin is used for creating Android applications.
Swift is used for developing iOS applications.
```
```
#### **Source Code Online**

The source code for this example ([Chapter01](#page--1-0): Quick Reference to Dart2 (Collections)) is available at GitHub.

#### **[FUNCTIONS](#page--1-0)**

Let's create a function that checks if the passed argument is 'Flutter' or not and returns a boolean value. It returns true if it's precise 'Flutter' or false otherwise. Such functions are known as 'Named Function' because the function's name describes what they are intended to.

```
\simbool isFlutter(String str) {
      return str == 'Flutter';
}
// Using Named Function
dynamic result = isFlutter("Flutter");
print(result);
//Output
true
\sim
```
#### **Function with Optional Parameters**

Let's create a function  $\text{concat}(\ldots)$  that joins two strings together when the second string is available. In such a case, the second string can be passed as optional using square brackets '[]'.

```
\simString concat(String str1, [String str2]) {
      return str2 != null ? "$str1 $str2" : str1;
}
// Usage
result = concat("Priyanka", "Tyagi");
print(result);
//Output
Priyanka Tyagi
```
```
#### **Named Parameters**

The other way to provide optional parameters is to use named parameters. They can be passed using curly braces '{}'.

```
\sim \sim// Named Parameters: Function with optional parameters in 
curly braces
String concat2(String str1, {String str2}) {
      return str2 != null ? "$str1 $str2" : str1;
}
```

```
// Using function with optional params with curly braces{}
result = concat2("Priyanka", str2: "Tyagi");
print(result);
// Output
Priyanka Tyagi
\sim
```
#### **Passing Function as Parameter**

The Dart 2 programming language allows passing a function as a parameter to another function. Let's create a function `int subtract(int a, int b)` to find the difference between the two values 'a' and 'b'. The method `calcu $late(...)$  takes two numbers and a function as a parameter to operate on the values passed.

```
\simint subtract(int a, int b) {
     return a > b ? a - b : b - a;
}
// Passing Function as parameter
int calculate(int value1, int value2, Function(int, int) 
function) {
      return function(value1, value2);
}
//Passing function 'subtract' as parameter
result = calculate(5, 4, subtract);
print(result);
// Output
1
\sim
```
#### **Arrow Syntax**

The arrow syntax can be used to write functions in one line. Let's write the function to add two numbers using arrow syntax as below:

```
\sim// Arrow Syntax
int add(int a, int b) => a + b;
// Using Arrow Syntax
result = add(5, 4);
print(result);
//Output
9
\ddotsc
```
#### **Anonymous Function**

Anonymous functions don't have a name and can be assigned to a variable either using the keyword `var` or `Function`.

```
\sim// Anonymous Function
Function anonymousAdd = (int a, int b) {
      return a + b;
};
// Using anonymous functions.
// Calling function variable `anonymousAdd`
result = anonymousAdd(4, 5);
print(result);
//Output
9
\sim
```
#### **Source Code Online**

The source code for this example [\(Chapter01](#page--1-0): Quick Reference to Dart2 (Functions)) is available at GitHub.

#### **[CLASSES](#page--1-0)**

Dart classes are created using the keyword `class`. Let's define a class Person to represent a person in the real world. This person has a name, an age, and the food it eats.

```
\simclass Person {
      String name;
      int age;
      String food;
}
```
```
#### **CONSTRUCTOR**

Dart supports easy to use constructors. Let's see two types of constructors. The short-form constructor looks like below. The first part is required. The parameters inside '[]' are optional.

```
\simPerson(this.name, [this.age]);
//Usage
Person person = Person("Priyanka");
\sim
```
Another type of constructor is the named constructor. All parameters are enclosed in the curly braces '{}'.

```
\simPerson.basicInfo({this.name, this.age});
//Usage
Person child = Person.basicInfo(name: "Krisha", age: 6);
```
```
#### **GETTERS**

The getters in Dart classes are defined using the  $\text{`get`}$  keyword. Let's create a getter `personName` to get the name.

```
```
String get personName => this.name;
```
```
#### **SETTERS**

The setters in the Dart classes are defined using the 'set' keyword. Let's create a setter `personName` to set the name as below:

```
\simset personName(String value) => this.name = value;
```
```
#### **Method**

Let's add a method to the class `Person` to define the eating behavior. The method `eats(String food)` takes the food as `String` and assigns it to the class `food` property.

```
\overline{\phantom{a}}void eats(String food) {
      this.food = food;
}
// Usage
Person child = Person.basicInfo(name: "Krisha", age: 6);
child.eats("Pizza");
```
```
Let's override the method `toString()` from the Object (Object class) class to print a custom message. Every class in Dart extends from the base Object class.

```
\simString toString() {
      return "My name is $name, and I like to eat $food";
}
```

```
//Usage
print(child.toString());
//Output on console
My name is Krisha, and I like to eat Pizza
```
```
#### **Cascading Syntax**

Dart supports cascading syntaxes. It's useful in assigning the values to properties and methods at once using two dots.

```
\simchild
 . .name = 'Kalp'
 . .eats("Pasta");
```
```
The setters can also be called using cascaded syntax as shown in the code snippet below:

```
\overline{\phantom{a}}child
  . .personName = 'Tanmay'
 . .eats("Pesto");
```
```
#### **Source Code Online**

The source code for this example [\(Chapter01](#page--1-0): Quick Reference to Dart2 (Classes)) is available at GitHub.

#### **[CONCLUSION](#page--1-0)**

In this chapter, we reviewed the basic concepts and syntaxes useful to getting started with developing Flutter application quickly and efficiently. You were introduced to the structure of the Dart program. You developed your understanding of declaring and using variables in Dart language. We explored methods to store data in collections using various data structures like List, Map, and Set. You also learned to write reusable code using functions. Finally, you learned to architect and structure the code base using Classes and methods.

#### **[REFERENCES](#page--1-0)**

Dart Dev. (2020, 12 14). *entries property*. Retrieved from api.dart.dev: [https://api.dart.dev/](https://api.dart.dev) [stable/2.10.3/dart-core/Map/entries.html](https://api.dart.dev)

Google. (2020, 11 13). *A tour of the Dart language*. Retrieved from Official Dart Documentation: [https://dart.dev/guides/language/language-tour](https://dart.dev)

- Google. (2020, 11 13). *List*<*E*> *class*. Retrieved from Official Dart Language Documentation: [https://api.dart.dev/stable/2.10.3/dart-core/List-class.html](https://api.dart.dev)
- Google. (2020, 11 13). *Map*<*K, V*> *class*. Retrieved from Official Dart Language Documentation: [https://api.dart.dev/stable/2.10.3/dart-core/Map-class.html](https://api.dart.dev)
- Google. (2020, 11 13). *Object class*. Retrieved from Official Dart Language Documentation: [https://api.dart.dev/stable/2.10.3/dart-core/Object-class.html](https://api.dart.dev)
- Google. (2020, 11 13). *runtimeType property*. Retrieved from Official Dart Documentation: [https://api.dart.dev/stable/2.10.2/dart-core/Object/runtimeType.html](https://api.dart.dev)
- Google. (2020, 11 13). *Set*<*E*> *class*. Retrieved from Official Dart Language Documentation: [https://api.dart.dev/stable/2.10.3/dart-core/Set-class.html](https://api.dart.dev)
- Google. (2020, 11 13). *Spread Operator*. Retrieved from Official Dart Language Documentation: [https://dart.dev/guides/language/language-tour#spread-operator](https://dart.dev)
- Moore, K. (2018, 08 07). *Announcing Dart 2 Stable and the Dart Web Platform*. Retrieved from Medium: [https://medium.com/dartlang/dart-2-stable-and-the-dart-web-platform-](https://medium.com)[3775d5f8eac7](https://medium.com)
- Tyagi, P. (2020, 11 13). *[Chapter01:](#page--1-0) Quick Reference to Dart2 (Classes)*. Retrieved from Pragmatic Flutter GitHub Repo: [https://github.com/ptyagicodecamp/pragmatic\\_flutter/](https://github.com) [blob/master/lib/chapter01/classes.dart](https://github.com)
- Tyagi, P. (2020, 11 13). *[Chapter01:](#page--1-0) Quick Reference to Dart2 (Collections)*. Retrieved from Pragmatic Flutter GitHub Repo: [https://github.com/ptyagicodecamp/pragmatic\\_flutter/](https://github.com) [blob/master/lib/chapter01/collections.dart](https://github.com)
- Tyagi, P. (2020, 11 13). *[Chapter01:](#page--1-0) Quick Reference to Dart2 (Functions)*. Retrieved from Pragmatic Flutter GitHub Repo: [https://github.com/ptyagicodecamp/pragmatic\\_flutter/](https://github.com) [blob/master/lib/chapter01/functions.dart](https://github.com)
- Tyagi, P. (2020, 11 13). *[Chapter01:](#page--1-0) Quick Reference to Dart2 (Variables & Data Types)*. Retrieved from Pragmatic Flutter GitHub Repo: [https://github.com/ptyagicodecamp/](https://github.com) [pragmatic\\_flutter/blob/master/lib/chapter01/variables.dart](https://github.com)

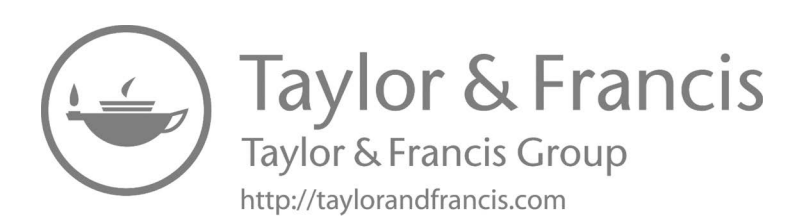

#### Dart Fundamentals

Dart Dev. (2020, 12 14). entries property. Retrieved from api.dart.dev: https://api.dart.dev/stable/2.10.3/dart-core/Map/entries.html Google . (2020, 11 13). A tour of the Dart language. Retrieved from Official Dart Documentation: https://dart.dev/guides/language/language-tour Google . (2020, 11 13). *List<E> class.* Retrieved from Official Dart Language Documentation: https://api.dart.dev/stable/2.10.3/dart-core/List-class.html Google . (2020, 11 13). Map<K, V> class. Retrieved from Official Dart Language Documentation: https://api.dart.dev/stable/2.10.3/dart-core/Map-class.html Google . (2020, 11 13). Object class. Retrieved from Official Dart Language Documentation: https://api.dart.dev/stable/2.10.3/dart-core/Object-class.html Google . (2020, 11 13). runtimeType property. Retrieved from Official Dart Documentation: https://api.dart.dev/stable/2.10.2/dart-core/Object/runtimeType.html Google . (2020, 11 13). Set<E> class. Retrieved from Official Dart Language Documentation: https://api.dart.dev/stable/2.10.3/dart-core/Set-class.html Google . (2020, 11 13). Spread Operator. Retrieved from Official Dart Language Documentation: https://dart.dev/guides/language/language-tour#spread-operator Moore, K. (2018, 08 07). Announcing Dart 2 Stable and the Dart Web Platform. Retrieved from Medium: https://medium.com/dartlang/dart-2-stable-and-the-dart-web-platform-3775d5f8eac7 Tyagi, P. (2020, 11 13). Chapter01: Quick Reference to Dart2 (Classes). Retrieved from Pragmatic Flutter GitHub Repo: https://github.com/ptyagicodecamp/pragmatic\_flutter/blob/master/lib/chapter01/classes.dart Tyagi, P. (2020, 11 13). Chapter01: Quick Reference to Dart2 (Collections). Retrieved from Pragmatic Flutter GitHub Repo: https://github.com/ptyagicodecamp/pragmatic\_flutter/blob/master/lib/chapter01/collections.dart

Tyagi, P. (2020, 11 13). Chapter01: Quick Reference to Dart2 (Functions). Retrieved from Pragmatic Flutter GitHub Repo:

https://github.com/ptyagicodecamp/pragmatic\_flutter/blob/master/lib/chapter01/functions.dart Tyagi, P. (2020, 11 13). Chapter01: Quick Reference to Dart2 (Variables & Data Types). Retrieved from Pragmatic Flutter GitHub Repo:

https://github.com/ptyagicodecamp/pragmatic\_flutter/blob/master/lib/chapter01/variables.dart

### Introduction to Flutter

Adobe . (2020, 11 17). Adobe PhoneGap. Retrieved from PhoneGap: https://phonegap.com/ Apple . (2020, 11 16). Develop iOS Applications. Retrieved from Apple Developer: https://developer.apple.com/develop/ Apple . (2020, 11 16). Swift. Retrieved from Apple Developer Documentation: https://developer.apple.com/swift/ Dart Team . (2020, 11 17). Dart. Retrieved from Dart Website: https://dart.dev/ Develop Android Applications . (2020, 11 16). Retrieved from Android Developers: https://developer.android.com/ Flutter Dev . (2020, 12 15). Hot reload. Retrieved from flutter.dev: https://flutter.dev/docs/development/tools/hot-reload Flutter Team . (2020, 11 17). Cupertino (iOS-style) widgets. Retrieved from Flutter Documentation: https://flutter.dev/docs/development/ui/widgets/cupertino Flutter Team . (2020, 11 17). Flutter. Retrieved from GitHub repository for Flutter SDK: https://github.com/flutter Google . (2020, 11 16). android studio. Retrieved from Android Developers: https://developer.android.com/studio Google . (2020, 11 17). Material Foundation. Retrieved from Material Design: https://material.io/design Google . (2020, 12 15). Firebase Platform. Retrieved from Firebase:

https://firebase.google.com/

JetBrains & Open-source Contributors . (2020, 11 16). A modern programming language that makes developers happier. Retrieved from Kotlin Language: https://kotlinlang.org/ Jetbrains . (2020, 11 16). *IntelliJ IDEA*, Retrieved from Jetbrains: https://www.jetbrains.com/idea/ Leler, W. (2017, 08 20). What's Revolutionary about Flutter. Retrieved from hackernoon:

https://hackernoon.com/whats-revolutionary-about-flutter-946915b09514 Microsoft . (2020, 11 16). Visual Studio. Retrieved from code.visualstudio.com: https://code.visualstudio.com/

Ravn, M. (2018, 08 28). Flutter Platform Channels. Retrieved from Medium:

https://medium.com/flutter/flutter-platform-channels-ce7f540a104e

Wikipedia . (2020, 11 16). Java. Retrieved from Wikipedia:

https://en.wikipedia.org/wiki/Java\_(programming\_language)

Wikipedia . (2020, 11 16). Objective-C. Retrieved from Wikipedia:

https://en.wikipedia.org/wiki/Objective-C

Wikipedia . (2020, 11 16). Reactive Programming. Retrieved from Wikipedia:

https://en.wikipedia.org/wiki/Reactive\_programming

Wikipedia . (2020, 11 16). Software development kit. Retrieved from Wikipedia:

https://en.wikipedia.org/wiki/Software\_development\_kit

# Setting Up Environment

Android Developers . (2020, 12 14). Configure on-device developer options. Retrieved from developer.android.com: https://developer.android.com/studio/debug/dev-options Apple . (2020, 11 17). *Xcode*. Retrieved from Apple Apps: https://apps.apple.com/us/app/xcode/id497799835 Apple . (2020, 11 17). *Xcode*. Retrieved from Apple Developer: https://developer.apple.com/xcode/ Apple . (2020, 12 15). Apple Developer Program. Retrieved from developer.apple.com: https://developer.apple.com/programs/ Cocoapods.org . (2020, 12 15). CocoaPods. Retrieved from cocoapods.org: https://cocoapods.org/ Everything curl . (2020, 11 17). *command line tool and library*. Retrieved from Curl Website: https://curl.se/ Flutter Dev . (2020, 11 17). Deploy to iOS devices. Retrieved from Flutter Dev: https://flutter.dev/docs/get-started/install/macos#deploy-to-ios-devices Flutter Dev . (2020, 11 17). Desktop support for Flutter. Retrieved from Flutter Development: https://flutter.dev/desktop Flutter Team . (2020, 11 17). Building a web application with Flutter. Retrieved from Flutter Web: https://flutter.dev/docs/get-started/web Flutter Team . (2020, 11 17). Flutter Stable 1.22.4. Retrieved from Download Flutter: https://storage.googleapis.com/flutter\_infra/releases/stable/macos/flutter\_macos\_1.22.4stable.zip Flutter Team . (2020, 11 17). Get the Flutter SDK. Retrieved from Flutter Dev: https://flutter.dev/docs/get-started/install/macos#get-sdk Flutter Team . (2020, 11 17). Install. Retrieved from Flutter Dev: https://flutter.dev/docs/getstarted/install Flutter Team . (2020, 11 17). Install Xcode. Retrieved from Flutter Dev: https://flutter.dev/docs/get-started/install/macos#install-xcode Flutter Team . (2020, 11 17). iOS setup. Retrieved from Flutter Dev: https://flutter.dev/docs/getstarted/install/macos#ios-setup Flutter Team . (2020, 11 17). Set up the iOS simulator. Retrieved from Flutter Dev: https://flutter.dev/docs/get-started/install/macos#set-up-the-ios-simulator Flutter Team. (2020, 11 17). Update your path. Retrieved from Flutter Dev: https://flutter.dev/docs/get-started/install/macos#update-your-path

Git . (2020, 11 17). Download for macOS. Retrieved from Install Git: https://qitscm.com/download/mac Google . (2020, 11 17). Android setup. Retrieved from Flutter Dev: https://flutter.dev/docs/getstarted/install/macos#android-setup Google . (2020, 11 17). Install Android Studio. Retrieved from Flutter Dev: https://flutter.dev/docs/get-started/install/macos#install-android-studio Priyanka Tyagi . (2020, 11 17). testapp. Retrieved from GitHub: https://github.com/ptyagicodecamp/testapp Wikipedia . (2020, 11 17). *iPhone SE (2nd generation)*. Retrieved from Wikipedia: https://en.wikipedia.org/wiki/IPhone\_SE\_(2nd\_generation)

#### Flutter Project Structure

Dart Team . (2020, 11 17). List<E> class. Retrieved from Dart Dev: https://api.dart.dev/stable/2.8.4/dart-core/List-class.html Flutter Dev . (2020, 11 17). BottomAppBar class. Retrieved from Flutter Dev: https://api.flutter.dev/flutter/material/BottomAppBar-class.html Flutter Dev . (2020, 11 17). FloatingActionButton class. Retrieved from Flutter Dev: https://api.flutter.dev/flutter/material/FloatingActionButton-class.html Tyagi, P. (2020, 11 17). Chapter04: Flutter Project Structure. Retrieved from Pragmatic Flutter GitHub Repo: https://github.com/ptyagicodecamp/app\_scaffold\_demo Tyagi, P. (2020, 11 17). Chapter04: Flutter Project Structure (hello books). Retrieved from Pragmatic Flutter GitHub Repo: https://github.com/ptyagicodecamp/hello\_books Tyagi, P. (2021). Chapter 05: Flutter App Structure. In P. Tyagi , Pragmatic Flutter: Building Cross-Platform Mobile Apps for Android, iOS, Web & Desktop. CRC Press.

#### Flutter App Structure

Dart Dev. (2020, 11 17). List<E> class. Retrieved from Dart Dev: https://api.dart.dev/stable/2.8.4/dart-core/List-class.html Flutter Dev. (2020, 11 17). AppBar class. Retrieved from Flutter Dev: https://api.flutter.dev/flutter/material/AppBar-class.html Flutter Dev . (2020, 11 17). Card Widget. Retrieved from Flutter Dev: https://api.flutter.dev/flutter/material/Card-class.html Flutter Dev . (2020, 11 17). Center class. Retrieved from Flutter Dev: https://api.flutter.dev/flutter/widgets/Center-class.html Flutter Dev . (2020, 11 17). Components. Retrieved from Flutter Dev: https://material.io/components Flutter Dev . (2020, 11 17). Container Widget. Retrieved from Flutter Dev: https://api.flutter.dev/flutter/widgets/Container-class.html Flutter Dev. (2020, 11 17). FloatingActionButton. Retrieved from Flutter Dev: https://api.flutter.dev/flutter/material/FloatingActionButton-class.html Flutter Dev . (2020, 11 17). FloatingActionButton class. Retrieved from Flutter Dev: https://api.flutter.dev/flutter/material/FloatingActionButton-class.html Flutter Dev. (2020, 11 17). Icon Widget. Retrieved from Flutter Dev: https://api.flutter.dev/flutter/widgets/Icon-class.html Flutter Dev . (2020, 11 17). MaterialApp class. Retrieved from Flutter Dev: https://api.flutter.dev/flutter/material/MaterialApp-class.html Flutter Dev. (2020, 11 17). Scaffold class. Retrieved from Flutter Dev: https://api.flutter.dev/flutter/material/Scaffold-class.html Flutter Dev. (2020, 11 17), set State method. Retrieved from Flutter Dev: https://api.flutter.dev/flutter/widgets/State/setState.html

Flutter Dev. (2020, 11 17). StatefulWidget. Retrieved from Flutter Dev:

https://api.flutter.dev/flutter/widgets/StatefulWidget-class.html

Flutter Dev . (2020, 11 17). Stateless Widget class. Retrieved from Flutter Dev:

https://api.flutter.dev/flutter/widgets/StatelessWidget-class.html

Flutter Dev . (2020, 11 17). Text class. Retrieved from Flutter Dev:

https://api.flutter.dev/flutter/widgets/Text-class.html

Flutter Dev . (2020, 11 17). Text Widget. Retrieved from Flutter Dev:

https://api.flutter.dev/flutter/widgets/Text-class.html

Google . (2020, 11 17). Checkbox class. Retrieved from Flutter Dev:

https://api.flutter.dev/flutter/material/Checkbox-class.html

Google . (2020, 11 17). Material Design. Retrieved from material.io: https://material.io/design

Google . (2020, 11 17). Radio<T> class. Retrieved from Flutter Dev:

https://api.flutter.dev/flutter/material/Radio-class.html

Google . (2020, 11 17). SafeArea class. Retrieved from Flutter Dev:

https://api.flutter.dev/flutter/widgets/SafeArea-class.html

Google . (2020, 11 17). Text class. Retrieved from Flutter Dev:

https://api.flutter.dev/flutter/widgets/Text-class.html

Google . (2020, 11 17). TextField class. Retrieved from Flutter Dev:

https://api.flutter.dev/flutter/material/TextField-class.html

Tyagi, P. (2020, 11 17). Flutter App Structure: Add cushion around text. Retrieved from Chapter05: Pragmatic Flutter GitHub Repo:

https://github.com/ptyagicodecamp/pragmatic\_flutter/blob/master/lib/chapter05/main\_05\_1.dart Tyagi, P. (2020, 11 17). Flutter App Structure: App Anatomy#2. Retrieved from Chapter05: Pragmatic Flutter GitHub Repo:

https://github.com/ptyagicodecamp/pragmatic\_flutter/blob/master/lib/chapter05/main\_05\_3.dart Tyagi, P. (2020, 11 17). Flutter App Structure: Center the text. Retrieved from Chapter05: Pragmatic Flutter GitHub Repo:

https://github.com/ptyagicodecamp/pragmatic\_flutter/blob/master/lib/chapter05/main\_05\_2.dart Tyagi, P. (2020, 11 17). Flutter App Structure: Display 'Hello Books' text. Retrieved from Chapter05: Pragmatic Flutter GitHub Repo:

https://github.com/ptyagicodecamp/pragmatic\_flutter/blob/master/lib/chapter05/main\_05\_0.dart Tyagi, P. (2020, 11 17). Flutter App Structure: HelloBooksApp. Retrieved from Chapter05: Pragmatic Flutter GitHub Repo:

https://github.com/ptyagicodecamp/pragmatic\_flutter/blob/master/lib/chapter05/main\_05\_4.dart Tyagi, P. (2021). Chapter 04: Flutter Project Structure. In P. Tyagi , Pragmatic Flutter: Building Cross-Platform Mobile Apps for Android, iOS, Web & Desktop. CRC Press.

Tyagi, P. (2021). Chapter 10: Flutter Themes. In P. Tyagi , Pragmatic Flutter: Building Cross-Platform Mobile Apps for Android, iOS, Web & Desktop. CRC Press.

#### Flutter Widgets

Flutter Dev . (2020, 11 18). AlertDialog class. Retrieved from Flutter Dev: https://api.flutter.dev/flutter/material/AlertDialog-class.html Flutter Dev . (2020, 11 18). Asynchronous programming: streams. Retrieved from Dart Dev: https://dart.dev/tutorials/language/streams Flutter Dev. (2020, 11 18). ElevatedButton class. Retrieved from Flutter Dev: https://api.flutter.dev/flutter/material/ElevatedButton-class.html Flutter Dev . (2020, 11 18). Future<T> class. Retrieved from Flutter Dev: https://api.flutter.dev/flutter/dart-async/Future-class.html Flutter Dev . (2020, 11 18). FutureBuilder<T> class. Retrieved from Flutter Dev: https://api.flutter.dev/flutter/widgets/FutureBuilder-class.html Flutter Dev . (2020, 11 18). Image class. Retrieved from Flutter Dev: https://api.flutter.dev/flutter/widgets/Image-class.html Flutter Dev . (2020, 11 18). Placeholder class. Retrieved from Flutter Dev: https://api.flutter.dev/flutter/widgets/Placeholder-class.html

Flutter Dev. (2020, 11 18). Stream<T> class. Retrieved from Dart Dev:

https://api.dart.dev/stable/2.10.3/dart-async/Stream-class.html

Flutter Dev . (2020, 11 18). StreamBuilder class. Retrieved from Flutter Dev:

https://api.flutter.dev/flutter/widgets/StreamBuilder-class.html

Flutter Dev . (2020, 11 18). TextEditingController class. Retrieved from Flutter Dev:

https://api.flutter.dev/flutter/widgets/TextEditingController-class.html

Flutter Dev. (2020, 11 18). TextField class. Retrieved from Flutter Dev:

https://api.flutter.dev/flutter/material/TextField-class.html

Flutter Dev . (2020, 11 18). ToggleButtons class. Retrieved from Flutter Dev: https://api.flutter.dev/flutter/material/ToggleButtons-class.html

Tyagi, P. (2020, 11 18). Flutter Widgets: AlertDialog. Retrieved from Chapter06: Pragmatic Flutter GitHub Repo:

https://github.com/ptyagicodecamp/pragmatic\_flutter/blob/master/lib/chapter06/widgets/alert\_dia log.dart

Tyagi, P. (2020, 11 18). Flutter Widgets: FutureBuilder Async Widget. Retrieved from Chapter06: Pragmatic Flutter GitHub Repo:

https://github.com/ptyagicodecamp/pragmatic\_flutter/blob/master/lib/chapter06/widgets/futurebu ilder\_widget.dart

Tyagi, P. (2020, 11 18). Flutter Widgets: Image. Retrieved from Chapter06: Pragmatic Flutter GitHub Repo:

https://github.com/ptyagicodecamp/pragmatic\_flutter/blob/master/lib/chapter06/widgets/image\_ widget.dart

Tyagi, P. (2020, 11 18). Flutter Widgets: Placeholder. Retrieved from Chapter06: Pragmatic Flutter GitHub Repo:

https://github.com/ptyagicodecamp/pragmatic\_flutter/blob/master/lib/chapter06/widgets/placehol der\_widget.dart

Tyagi, P. (2020, 11 18). Flutter Widgets: StreamBuilder Async Widget. Retrieved from Chapter06: Pragmatic Flutter GitHub Repo:

https://github.com/ptyagicodecamp/pragmatic\_flutter/blob/master/lib/chapter06/widgets/streamb uilder\_widget.dart

Tyagi, P. (2020, 11 18). Flutter Widgets: TextField. Retrieved from Chapter06: Pragmatic Flutter GitHub Repo:

https://github.com/ptyagicodecamp/pragmatic\_flutter/blob/master/lib/chapter06/widgets/textfield. dart

Tyagi, P. (2020, 11 18). Flutter Widgets: ToggleButtons. Retrieved from Chapter06: Pragmatic Flutter GitHub Repo:

https://github.com/ptyagicodecamp/pragmatic\_flutter/blob/master/lib/chapter06/widgets/togglebu ttons\_widget.dart

Tyagi, P. (2021). Chapter 05: Flutter App Structure. In P. Tyagi , Pragmatic Flutter: Building Cross-Platform Mobile Apps for Android, iOS, Web & Desktop. CRC Press.

#### Building Layouts

Android Developer . (2020, 12 20). Density-independent Pixels. Retrieved from developer.android.com: https://developer.android.com/guide/topics/resources/moreresources.html#Dimension Dart Dev . (2020, 11 18). clamp method. Retrieved from Dart Dev: https://api.dart.dev/stable/2.10.2/dart-core/num/clamp.html Flutter Dev . (2020, 11 18). alignment property. Retrieved from Api Flutter Dev: https://api.flutter.dev/flutter/widgets/Container/alignment.html Flutter Dev . (2020, 11 18). BoxConstraints class. Retrieved from Api Flutter Dev: https://api.flutter.dev/flutter/rendering/BoxConstraints-class.html Flutter Dev . (2020, 11 18). BoxDecoration class. Retrieved from Flutter Dev: https://api.flutter.dev/flutter/painting/BoxDecoration-class.html Flutter Dev . (2020, 11 18). Center class. Retrieved from Flutter API Dev: https://api.flutter.dev/flutter/widgets/Center-class.html

Flutter Dev. (2020, 11 18). *color property*. Retrieved from Api Flutter Dev: https://api.flutter.dev/flutter/widgets/Container/color.html Flutter Dev . (2020, 11 18). Column class. Retrieved from Api Flutter Dev: https://api.flutter.dev/flutter/widgets/Column-class.html Flutter Dev . (2020, 11 18). ConstrainedBox class. Retrieved from Flutter Dev: https://api.flutter.dev/flutter/widgets/ConstrainedBox-class.html Flutter Dev. (2020, 11 18). Container class. Retrieved from Flutter Api Dev: https://api.flutter.dev/flutter/widgets/Container-class.html Flutter Dev . (2020, 11 18). devicePixelRatio property. Retrieved from Flutter Dev: https://api.flutter.dev/flutter/dart-ui/Window/devicePixelRatio.html Flutter Dev . (2020, 11 18). EdgeInsets class. Retrieved from Flutter Dev: https://api.flutter.dev/flutter/painting/EdgeInsets-class.html Flutter Dev . (2020, 11 18). EdgeInsetsGeometry class. Retrieved from Api Flutter Dev: https://api.flutter.dev/flutter/painting/EdgeInsetsGeometry-class.html Flutter Dev . (2020, 11 18). Expanded class. Retrieved from Flutter Dev: https://api.flutter.dev/flutter/widgets/Expanded-class.html Flutter Dev . (2020, 11 18). FittedBox class. Retrieved from Api Flutter Dev: https://api.flutter.dev/flutter/widgets/FittedBox-class.html Flutter Dev . (2020, 11 18). Flex class. Retrieved from Api Flutter Dev: https://api.flutter.dev/flutter/widgets/Flex-class.html Flutter Dev. (2020, 11 18). Flexible class. Retrieved from Api Flutter Dev: https://api.flutter.dev/flutter/widgets/Flexible-class.html Flutter Dev . (2020, 11 18). Flow class. Retrieved from Flutter Dev: https://api.flutter.dev/flutter/widgets/Flow-class.html Flutter Dev . (2020, 11 18). FractionallySizedBox class. Retrieved from Api Flutter Dev: https://api.flutter.dev/flutter/widgets/FractionallySizedBox-class.html Flutter Dev . (2020, 11 18). FractionColumnWidth class. Retrieved from Flutter Dev: https://api.flutter.dev/flutter/rendering/FractionColumnWidth-class.html Flutter Dev . (2020, 11 18). GestureDetector class. Retrieved from Flutter Dev: https://api.flutter.dev/flutter/widgets/GestureDetector-class.html Flutter Dev . (2020, 11 18). GridView class. Retrieved from Api Flutter Dev: https://api.flutter.dev/flutter/widgets/GridView-class.html Flutter Dev . (2020, 11 18). GridView.count constructor. Retrieved from Flutter Dev: https://api.flutter.dev/flutter/widgets/GridView/GridView.count.html Flutter Dev . (2020, 11 18). IndexedStack class. Retrieved from Flutter Dev: https://api.flutter.dev/flutter/widgets/IndexedStack-class.html Flutter Dev. (2020, 11 18). IntrinsicHeight class. Retrieved from Api Flutter Dev: https://api.flutter.dev/flutter/widgets/IntrinsicHeight-class.html Flutter Dev . (2020, 11 18). IntrinsicWidth class. Retrieved from Api Flutter Dev: https://api.flutter.dev/flutter/widgets/IntrinsicWidth-class.html Flutter Dev . (2020, 11 18). Layout Widgets. Retrieved from Flutter Dev: https://flutter.dev/docs/development/ui/widgets/layout Flutter Dev . (2020, 11 18). LayoutBuilder class. Retrieved from Flutter Team: https://api.flutter.dev/flutter/widgets/LayoutBuilder-class.html Flutter Dev . (2020, 11 18). LimitedBox class. Retrieved from Api Flutter Dev: https://api.flutter.dev/flutter/widgets/LimitedBox-class.html Flutter Dev . (2020, 11 18). ListBody class. Retrieved from Flutter Dev: https://api.flutter.dev/flutter/widgets/ListBody-class.html Flutter Dev . (2020, 11 18). ListView class. Retrieved from Api Flutter Dev: https://api.flutter.dev/flutter/widgets/ListView-class.html Flutter Dev . (2020, 11 18). *margin property*. Retrieved from Api Flutter Dev: https://api.flutter.dev/flutter/widgets/Container/margin.html Flutter Dev. (2020, 12 18). Material Components widgets. Retrieved from Flutter Dev: https://flutter.dev/docs/development/ui/widgets/material Flutter Dev . (2020, 11 18). OverflowBox class. Retrieved from Api Flutter Dev: https://api.flutter.dev/flutter/widgets/OverflowBox-class.html Flutter Dev. (2020, 11 18). Padding class. Retrieved from Flutter Api Dev: https://api.flutter.dev/flutter/widgets/Padding-class.html

Flutter Dev. (2020, 11 18). *padding property*. Retrieved from Flutter Dev: https://api.flutter.dev/flutter/widgets/Container/padding.html Flutter Dev . (2020, 11 18). Row class. Retrieved from Api Flutter Dev: https://api.flutter.dev/flutter/widgets/Row-class.html Flutter Dev . (2020, 11 18). SizedBox class. Retrieved from Api Flutter Dev: https://api.flutter.dev/flutter/widgets/SizedBox-class.html Flutter Dev . (2020, 11 18). SizedBox.expand constructor. Retrieved from Flutter Dev: https://api.flutter.dev/flutter/widgets/SizedBox/SizedBox.expand.html Flutter Dev . (2020. 11 18). SizedOverflowBox class. Retrieved from Api Flutter Dev: https://api.flutter.dev/flutter/widgets/SizedOverflowBox-class.html Flutter Dev . (2020, 11 18). Stack class. Retrieved from Api Flutter Dev: https://api.flutter.dev/flutter/widgets/Stack-class.html Flutter Dev . (2020, 11 18). Table class. Retrieved from Flutter Dev: https://api.flutter.dev/flutter/widgets/Table-class.html Flutter Dev . (2020, 11 18). Transform class. Retrieved from Api Flutter Dev: https://api.flutter.dev/flutter/widgets/Transform-class.html Flutter Dev . (2020, 11 18). transform property. Retrieved from Api Flutter Dev: https://api.flutter.dev/flutter/widgets/Container/transform.html Flutter Dev. (2020, 11 18). Wrap class. Retrieved from Flutter Dev: https://api.flutter.dev/flutter/widgets/Wrap-class.html Flutter Team . (2020, 11 18). SingleChildScrollView class. Retrieved from Flutter Dev: https://api.flutter.dev/flutter/widgets/SingleChildScrollView-class.html Flutter Team . (2020, 11 18). TextStyle class. Retrieved from Flutter Dev: https://api.flutter.dev/flutter/painting/TextStyle-class.html Google . (2020, 11 18). Layout widgets. Retrieved from Flutter Dev: https://flutter.dev/docs/development/ui/widgets/layout Google . (2020, 11 18). Layouts in Flutter. Retrieved from Flutter Dev: https://flutter.dev/docs/development/ui/layout Tyagi, P. (2020, 11 18). Building Layouts: Column Widget. Retrieved from Chapter07: Pragmatic Flutter GitHub Repo: https://github.com/ptyagicodecamp/pragmatic\_flutter/blob/master/lib/chapter07/layouts/multi/col umn.dart Tyagi, P. (2020, 11 18). Building Layouts: ConstrainedBox Widget. Retrieved from Chapter07: Pragmatic Flutter GitHub Repo: https://github.com/ptyagicodecamp/pragmatic\_flutter/blob/master/lib/chapter07/layouts/single/co nstrained\_box.dart#L109:L113 Tyagi, P. (2020, 11 18). Building Layouts: Container Widget. Retrieved from Chapter07: Pragmatic Flutter GitHub Repo: https://github.com/ptyagicodecamp/pragmatic\_flutter/blob/master/lib/chapter07/layouts/single/co ntainer.dart Tyagi, P. (2020, 11 18). Building Layouts: GridView Widget. Retrieved from Chapter07: Pragmatic Flutter GitHub Repo: https://github.com/ptyagicodecamp/pragmatic\_flutter/blob/master/lib/chapter07/layouts/multi/grid \_view.dart Tyagi, P. (2020, 11 18). Building Layouts: IndexedStack Widget. Retrieved from Chapter07: Pragmatic Flutter GitHub Repo: https://github.com/ptyagicodecamp/pragmatic\_flutter/blob/master/lib/chapter07/layouts/multi/ind exed\_stack.dart Tyagi, P. (2020, 11 18). Building Layouts: IntrinsicHeight Widget. Retrieved from Chapter07: Pragmatic Flutter GitHub Repo: https://github.com/ptyagicodecamp/pragmatic\_flutter/blob/master/lib/chapter07/layouts/single/int rinsic\_height.dart Tyagi, P. (2020, 11 18). Building Layouts: Intrinsic Width Widget. Retrieved from Chapter07: Pragmatic Flutter GitHub Repo: https://github.com/ptyagicodecamp/pragmatic\_flutter/blob/master/lib/chapter07/layouts/single/int rinsic\_width.dart Tyagi, P. (2020, 11 18). Building Layouts: ListView Widget. Retrieved from Chapter07: Pragmatic Flutter GitHub Repo:

https://github.com/ptyagicodecamp/pragmatic\_flutter/blob/master/lib/chapter07/layouts/multi/list view.dart

Tyagi, P. (2020, 11 18). Building Layouts: Padding Widget. Retrieved from Chapter07: Pragmatic Flutter GitHub Repo:

https://github.com/ptyagicodecamp/pragmatic\_flutter/blob/master/lib/chapter07/layouts/single/pa dding.dart#L92:L98

Tyagi, P. (2020, 11 18). Building Layouts: Row Widget. Retrieved from Chapter07: Pragmatic Flutter GitHub Repo:

https://github.com/ptyagicodecamp/pragmatic\_flutter/blob/master/lib/chapter07/layouts/multi/row .dart

Tyagi, P. (2020, 11 18). Building Layouts: SizedBox Widget. Retrieved from Chapter07: Pragmatic Flutter GitHub Repo:

https://github.com/ptyagicodecamp/pragmatic\_flutter/blob/master/lib/chapter07/layouts/single/si zed\_box.dart

Tyagi, P. (2020, 11 18). Building Layouts: Stack Widget. Retrieved from Chapter07: Pragmatic Flutter GitHub Repo:

https://github.com/ptyagicodecamp/pragmatic\_flutter/blob/master/lib/chapter07/layouts/multi/sta ck.dart

Tyagi, P. (2020, 11 18). Building Layouts: Table Widget. Retrieved from Chapter07: Pragmatic Flutter GitHub Repo:

https://github.com/ptyagicodecamp/pragmatic\_flutter/blob/master/lib/chapter07/layouts/multi/tabl e.dart

Tyagi, P. (2020, 11 18). Revisiting HelloBooksApp source code. Retrieved from Chapter05: Pragmatic Flutter GitHub Repo:

https://github.com/ptyagicodecamp/pragmatic\_flutter/blob/master/lib/chapter05/main\_05\_3.dart Tyagi, P. (2021). Chapter 05: Flutter App Structure. In P. Tyagi , Pragmatic Flutter: Building Cross-Platform Mobile Apps for Android, iOS, Web & Desktop. CRC Press.

Tyagi, P. (2021). Chapter 08: Responsive Interfaces. In P. Tyagi , Pragmatic Flutter: Building Cross-Platform Mobile Apps for Android, iOS, Web & Desktop. CRC Press.

#### Responsive Interfaces

Flutter Team . (2020, 11 19). Align class. Retrieved from Flutter Dev: https://api.flutter.dev/flutter/widgets/Align-class.html Flutter Team . (2020, 11 19). ElevatedButton class. Retrieved from Flutter Dev: https://api.flutter.dev/flutter/material/ElevatedButton-class.html Flutter Team . (2020, 11 19). Expanded class. Retrieved from Flutter Dev: https://api.flutter.dev/flutter/widgets/Expanded-class.html Flutter Team . (2020, 11 19). FittedBox class. Retrieved from Api Flutter Dev: https://api.flutter.dev/flutter/widgets/FittedBox-class.html Flutter Team, (2020, 11 19). Flexible class. Retrieved from Api Flutter Dev: https://api.flutter.dev/flutter/widgets/Flexible-class.html Flutter Team . (2020, 11 19). FractionallySizedBox class. Retrieved from Api Flutter Dev: https://api.flutter.dev/flutter/widgets/FractionallySizedBox-class.html Flutter Team . (2020, 11 19). LayoutBuilder class. Retrieved from Api Flutter Dev: https://api.flutter.dev/flutter/widgets/LayoutBuilder-class.html Flutter Team . (2020, 11 19). OverflowBox class. Retrieved from Flutter Dev: https://api.flutter.dev/flutter/widgets/OverflowBox-class.html Flutter Team . (2020, 11 19). SingleChildScrollView class. Retrieved from Flutter Dev: https://api.flutter.dev/flutter/widgets/SingleChildScrollView-class.html Flutter Team . (2020, 11 19). Widget Catalog. Retrieved from Flutter Api Dev: https://flutter.dev/docs/development/ui/widgets Flutter Team . (2020, 11 19). Wrap class. Retrieved from Api Flutter Dev: https://api.flutter.dev/flutter/widgets/Wrap-class.html Tvagi. P. (2020, 11 19). Responsive Interfaces: Expanded Widget. Retrieved from Chapter08: Pragmatic Flutter GitHub Repo:

https://github.com/ptyagicodecamp/pragmatic\_flutter/blob/master/lib/chapter08/layouts/expande d.dart#L84

Tyagi, P. (2020, 11 19). Responsive Interfaces: FittedBox Widget. Retrieved from Chapter08: Pragmatic Flutter GitHub Repo:

https://github.com/ptyagicodecamp/pragmatic\_flutter/blob/master/lib/chapter08/layouts/fitted\_bo x.dart#L80:L84

Tyagi, P. (2020, 11 19). Responsive Interfaces: Flexible Widget. Retrieved from Chapter08: Pragmatic Flutter GitHub Repo:

https://github.com/ptyagicodecamp/pragmatic\_flutter/blob/master/lib/chapter08/layouts/flexible.d art#L77:L96

Tyagi, P. (2020, 11 19). Responsive Interfaces: Fractionally SizedBox Widget. Retrieved from Chapter08: Pragmatic Flutter GitHub Repo:

https://github.com/ptyagicodecamp/pragmatic\_flutter/blob/master/lib/chapter08/layouts/fractional ly\_sized\_box.dart#L27:L49

Tyagi, P. (2020, 11 19). Responsive Interfaces: LayoutBuilder Widget. Retrieved from Chapter08: Pragmatic Flutter GitHub Repo:

https://github.com/ptyagicodecamp/pragmatic\_flutter/blob/master/lib/chapter08/layouts/layoutbui lder.dart

Tyagi, P. (2020, 11 19). Responsive Interfaces: Wrap Widget. Retrieved from Chapter08: Pragmatic Flutter GitHub Repo:

https://github.com/ptyagicodecamp/pragmatic\_flutter/blob/master/lib/chapter08/layouts/wrap.dar t#L27:L39

#### Building User Interface for BooksApp

Flutter Dev . (2020, 12 21). Card class. Retrieved from Flutter Dev:

https://api.flutter.dev/flutter/material/Card-class.html

Google . (2020, 11 20). Card class. Retrieved from Flutter Dev:

https://api.flutter.dev/flutter/material/Card-class.html

Google . (2020, 11 20). Padding class. Retrieved from Api Flutter Dev:

https://api.flutter.dev/flutter/widgets/Padding-class.html

json.org . (2020, 11 20). Introducing JSON. Retrieved from json.org: https://www.json.org/ Tyagi, P. (2020, 11 20). Building User Interface for BooksApp. Retrieved from Chapter09: Pragmatic Flutter GitHub Repo:

https://github.com/ptyagicodecamp/pragmatic\_flutter/blob/master/lib/chapter09/main\_09.dart Tyagi, P. (2021). Chapter 05: Flutter App Structure. In P. Tyagi , Pragmatic Flutter: Building Cross-Platform Mobile Apps for Android, iOS, Web & Desktop. CRC Press.

Tyagi, P. (2021). Chapter 12: Integrating REST API. In P. Tyagi , Pragmatic Flutter: Building Cross-Platform Mobile Apps for Android, iOS, Web & Desktop. CRC Press.

Tyagi, P. (2021). Chapter 13: Data Modeling. In P. Tyagi , Pragmatic Flutter: Building Cross-Platform Mobile Apps for Android, iOS, Web & Desktop. CRC Press.

#### Flutter Themes

Burke, K. (2020, 11 20). Pangolin. Retrieved from Google Fonts: https://fonts.google.com/specimen/Pangolin#standard-styles

Dart Team . (2020, 11 20). avoid classes with only static\_members. Retrieved from Dart language: https://dart-lang.github.io/linter/lints/avoid\_classes\_with\_only\_static\_members.html

Google . (2020, 11 20). AppBar class. Retrieved from Flutter Dev:

https://api.flutter.dev/flutter/material/AppBar-class.html

Google . (2020, 11 20). appBarTheme property. Retrieved from Flutter Dev:

https://api.flutter.dev/flutter/material/ThemeData/appBarTheme.html

Google . (2020, 11 20). brightness property. Retrieved from Flutter Dev:

https://api.flutter.dev/flutter/material/AppBar/brightness.html

Google . (2020, 11 20). copyWith method. Retrieved from Flutter Dev:

https://api.flutter.dev/flutter/material/TextTheme/copyWith.html

Google . (2020, 11 20). IconButton class. Retrieved from Flutter Dev:

https://api.flutter.dev/flutter/material/IconButton-class.html

Google . (2020, 11 20). *iconTheme property*. Retrieved from Flutter Dev:

https://api.flutter.dev/flutter/material/AppBar/iconTheme.html

Google . (2020, 11 20). IconThemeData class. Retrieved from Flutter Dev:

https://api.flutter.dev/flutter/widgets/IconThemeData-class.html

Google . (2020, 11 20). TextTheme class. Retrieved from Flutter Dev:

https://api.flutter.dev/flutter/material/TextTheme-class.html

Google . (2020, 11 20). Theme class. Retrieved from Flutter Dev:

https://api.flutter.dev/flutter/material/Theme-class.html

Google . (2020, 11 20). ThemeData class. Retrieved from Flutter Dev:

https://api.flutter.dev/flutter/material/ThemeData-class.html

Tyagi, P. (2020, 11 20). Flutter Themes. Retrieved from Chapter10: Pragmatic Flutter GitHub Repo:

https://github.com/ptyagicodecamp/pragmatic\_flutter/blob/master/lib/chapter10/main\_10\_global. dart

Tyagi, P. (2020, 11 20). Flutter Themes: Local Theme. Retrieved from Chapter10: Pragmatic Flutter GitHub Repo:

https://github.com/ptyagicodecamp/pragmatic\_flutter/blob/master/lib/chapter10/main\_10\_local.d art

Tyagi, P. (2020, 11 20). Flutter Themes: Modularizing Themes. Retrieved from Chapter10: Pragmatic Flutter GitHub Repo:

https://github.com/ptyagicodecamp/pragmatic\_flutter/blob/master/lib/chapter10/main\_10\_global \_modularize.dart

Tyagi, P. (2020, 11 20). Flutter Themes: Switching Themes. Retrieved from Chapter10: Pragmatic Flutter GitHub Repo:

https://github.com/ptyagicodecamp/pragmatic\_flutter/blob/master/lib/chapter10/main\_10\_switchi ngThemes.dart

Tyagi, P. (2020, 11 20). Flutter Themes: Using Custom Fonts. Retrieved from Chapter10: Pragmatic Flutter GitHub Repo:

https://github.com/ptyagicodecamp/pragmatic\_flutter/blob/master/lib/chapter10/main\_10\_global \_customfont.dart

Tyagi, P. (2021). Chapter 09: Building User Interface for BooksApp. In P. Tyagi , Pragmatic Flutter: Building Cross-Platform Mobile Apps for Android, iOS, Web & Desktop. CRC Press.

#### Persisting Data

Apple . (2020, 11 22). NSUserDefaults. Retrieved from developer.apple.com: https://developer.apple.com/documentation/foundation/nsuserdefaults Binder, S. (2020, 07 23). sqlite3\_flutter\_libs. Retrieved from Pub.dev: https://pub.dev/packages/sqlite3\_flutter\_libs Binder, S. (2020, 11 20). Moor: Persistence library for Dart. Retrieved from https://moor.simonbinder.eu/ Binder, S. (2020, 11 22). moor plugin. Retrieved from simonbinder.eu: https://pub.dev/packages/moor Binder, S. (2020, 11 22). moor ffi plugin. Retrieved from pub.dev: https://pub.dev/packages/moor\_ffi Binder, S. (2020, 11 22). moor generator. Retrieved from pub.dev: https://pub.dev/packages/moor\_generator Binder, S. (2020, 11 22). Phasing out the moor ffi package. Retrieved from GitHub Issues: https://github.com/simolus3/moor/issues/691

dart.dev . (2020, 11 22). build\_runner. Retrieved from pub.dev:

https://pub.dev/packages/build\_runner

dart.dev . (2020, 11 22). *path.* Retrieved from pub.dev: https://pub.dev/packages/path flutter.dev . (2020, 11 22). path\_provider. Retrieved from Pub.Dev:

https://pub.dev/packages/path\_provider

Google . (2020, 11 22). *dart:ffi library.* Retrieved from Dart Documentation:

https://api.dart.dev/stable/2.7.0/dart-ffi/dart-ffi-library.html

Google . (2020, 11 22). SharedPreferences. Retrieved from developer.android.com: https://developer.android.com/reference/android/content/SharedPreferences

pub.dev . (2020, 11 03). Shared preferences plugin. Retrieved from pub.dev:

https://pub.dev/packages/shared\_preferences

Tyagi, P. (2020, 11 22). Persisting Data: Moor Library. Retrieved from Chapter11: Pragmatic Flutter GitHub Repo:

https://github.com/ptyagicodecamp/pragmatic\_flutter/tree/master/lib/chapter11/db

Tyagi, P. (2020, 11 22). Persisting Data: Shared preferences. Retrieved from Chapter11: Pragmatic Flutter GitHub Repo:

https://github.com/ptyagicodecamp/pragmatic\_flutter/blob/master/lib/chapter11/main\_11\_shared prefs.dart

Tyagi, P. (2021). Chapter 10: Flutter Themes. In P. Tyagi , Pragmatic Flutter: Building Cross-Platform Mobile Apps for Android, iOS, Web & Desktop. CRC Press.

# Integrating REST API

Apple . (2020, 11 21). App Sandbox. Retrieved from developer.apple.com:

https://developer.apple.com/documentation/security/app\_sandbox

Apple . (2020, 11 21). com.apple.security.network.client. Retrieved from developer.apple.com: https://developer.apple.com/documentation/bundleresources/entitlements/com\_apple\_security\_ network\_client

Dart . (2020, 11 21). *Effective Dart: Style*. Retrieved from dart.dev:

https://dart.dev/guides/language/effective-dart/style#do-name-import-prefixes-usinglowercase\_with\_underscores

Dart Team, (2020, 12 22). HttpResponse class. Retrieved from Dart Dev:

https://api.dart.dev/stable/2.7.1/dart-io/HttpResponse-class.html

Flutter Team . (2020, 11 21). http. Retrieved from pub.dev: https://pub.dev/packages/http Google . (2020, 11 21). Acquiring and using an API key. Retrieved from Google Books API: https://developers.google.com/books/docs/v1/using#APIKey

Google . (2020, 11 21). Books API v1 (Experimental). Retrieved from Google Books APIs: https://developers.google.com/books/docs/overview#books\_api\_v1

Google . (2020, 11 21). Credentials. Retrieved from Google APIs:

https://console.developers.google.com/apis/credentials

Google . (2020, 11 21). Google Books. Retrieved from books.google.com:

https://books.google.com/

Google . (2020, 11 21). Using API keys. Retrieved from Google Cloud:

https://cloud.google.com/docs/authentication/api-keys?visit\_id=637269820995156061-804882371&rd=1

JSON Representation . (2020, 11 21). Retrieved from json.org: https://www.json.org/jsonen.html

Tvagi, P. (2020, 11 21). Calling REST API. Retrieved from Chapter12: Pragmatic Flutter GitHub Repo:

https://github.com/ptyagicodecamp/pragmatic\_flutter/blob/master/lib/chapter12/main\_12.dart Tyagi, P. (2021). Chapter 13: Data Modeling. In P. Tyagi , Pragmatic Flutter: Building Cross-Platform Mobile Apps for Android, iOS, Web & Desktop. CRC Press.

Wikipedia . (2020, 11 21). API. Retrieved from Wikipedia: https://en.wikipedia.org/wiki/API

#### Data Modeling

Dart Dev. (2020, 12 22). LinkedHashMap<K, V>class. Retrieved from Dart API: https://api.dart.dev/stable/2.8.4/dart-collection/LinkedHashMap-class.html Dart Team. (2020, 11 24). *dart:convert library*. Retrieved from api.dart.dev: https://api.dart.dev/stable/2.7.1/dart-convert/dart-convert-library.html Dart Team . (2020, 11 24). HttpResponse class. Retrieved from api.dart.dev: https://api.dart.dev/stable/2.7.1/dart-io/HttpResponse-class.html Dart Team, (2020, 11 24). Map<K, V> class. Retrieved from api.dart.dev: https://api.dart.dev/stable/2.8.4/dart-core/Map-class.html Flutter Team . (2020, 11 24). BuildContext class. Retrieved from api.flutter.dev: https://api.flutter.dev/flutter/widgets/BuildContext-class.html Flutter Team . (2020, 11 24). ListView class. Retrieved from api.dart.dev: https://api.flutter.dev/flutter/widgets/ListView-class.html Google . (2020, 11 24). Card class. Retrieved from api.flutter.dev: https://api.flutter.dev/flutter/material/Card-class.html Google . (2020, 11 24). Cards. Retrieved from material.io: https://material.io/components/cards Google . (2020, 11 24). Column class. Retrieved from api.flutter.dev: https://api.flutter.dev/flutter/widgets/Column-class.html Google . (2020, 11 24). Flexible class. Retrieved from api.flutter.dev: https://api.flutter.dev/flutter/widgets/Flexible-class.html Google . (2020, 11 24). ListView class. Retrieved from api.flutter.dev: https://api.flutter.dev/flutter/widgets/ListView-class.html Google . (2020, 11 24). Row class. Retrieved from api.flutter.dev: https://api.flutter.dev/flutter/widgets/Row-class.html Google . (2020, 11 24). Text class. Retrieved from api.flutter.dev: https://api.flutter.dev/flutter/widgets/Text-class.html Tyagi, P. (2020, 11 24). Chapter 13: BookModel (Part2). Retrieved from Pragmatic Flutter GitHub Repo: https://github.com/ptyagicodecamp/pragmatic\_flutter/blob/master/lib/chapter13/part2/book.dart Tyagi, P. (2020, 11 24). Chapter 13: BookTile (Part 1). Retrieved from Pragmatic Flutter GitHub Repo: https://github.com/ptyagicodecamp/pragmatic\_flutter/blob/master/lib/chapter13/part1/booktile.da rt Tyagi, P. (2020, 11 24). Chapter 13: BookTile (Part 2). Retrieved from Pragmatic Flutter GitHub Repo: https://github.com/ptyagicodecamp/pragmatic\_flutter/blob/master/lib/chapter13/part2/booktile.da rt Tyagi, P. (2020, 11 24). Chapter 13: Custom Widget (Part 1). Retrieved from Pragmatic Flutter GitHub Repo: https://github.com/ptyagicodecamp/pragmatic\_flutter/blob/master/lib/chapter13/part1/main\_13.d art Tyagi, P. (2020, 11 24). Chapter 13: Data Modeling (main method - Part 2). Retrieved from Pragmatic Flutter GitHub Repo: https://github.com/ptyagicodecamp/pragmatic\_flutter/blob/master/lib/chapter13/part2/main\_13.d art Tyagi, P. (2020, 12 22). Chapter 13. Retrieved from Pragmatic Flutter GitHub Repo: https://github.com/ptyagicodecamp/pragmatic\_flutter/tree/master/lib/chapter13

Tyagi, P. (2021). Chapter 12: Integrating REST API. In P. Tyagi , Pragmatic Flutter: Building Cross-Platform Mobile Apps for Android, iOS, Web & Desktop. CRC Press.

### Navigation and Routing

Chapter 14: Dynamic Navigation . (2020, 11 25). Retrieved from Pragmatic Flutter GitHub Repo: https://github.com/ptyagicodecamp/pragmatic\_flutter/blob/master/lib/chapter14/main\_14\_dynam ic.dart Dart Team . (2020, 11 25). Map<K, V> class. Retrieved from api.dart.dev: https://api.dart.dev/stable/2.8.4/dart-core/Map-class.html Flutter Team . (2020, 11 25). MaterialPageRoute<T> class. Retrieved from api.flutter.dev: https://api.flutter.dev/flutter/material/MaterialPageRoute-class.html Flutter Team. (2020, 11 25). pushNamed<T extends Object> method. Retrieved from Flutter Dev: https://api.flutter.dev/flutter/widgets/Navigator/pushNamed.html Flutter Team . (2020, 11 25). *routes property*. Retrieved from api.flutter.dev: https://api.flutter.dev/flutter/material/MaterialApp/routes.html GestureDetector class . (2020, 11 24). Retrieved from Flutter Dev: https://api.flutter.dev/flutter/widgets/GestureDetector-class.html Google . (2020, 11 25). Navigator class. Retrieved from api.flutter.dev: https://api.flutter.dev/flutter/widgets/Navigator-class.html Google . (2020, 11 25). *onGenerateRoute property*. Retrieved from api.flutter.dev: https://api.flutter.dev/flutter/widgets/Navigator/onGenerateRoute.html Google . (2020, 11 25). onGenerateRoute property. Retrieved from Flutter Dev: https://api.flutter.dev/flutter/material/MaterialApp/onGenerateRoute.html Google . (2020, 11 25). *push<T extends Object> method.* Retrieved from Flutter Dev: https://api.flutter.dev/flutter/widgets/Navigator/push.html Google . (2020, 11 25). Route class. Retrieved from Flutter Dev: https://api.flutter.dev/flutter/widgets/Route-class.html Google . (2020, 11 25). RouteSettings class. Retrieved from Flutter Dev: https://api.flutter.dev/flutter/widgets/RouteSettings-class.html Tyagi, P. (2020, 11 25). Chapter 14: Direct Navigation. Retrieved from Pragmatic Flutter GitHub Repo: https://github.com/ptyagicodecamp/pragmatic\_flutter/blob/master/lib/chapter14/main\_14\_direct. dart Tyagi, P. (2020, 11 25). Chapter 14: Static Navigation. Retrieved from Pragmatic Flutter GitHub Repo: https://github.com/ptyagicodecamp/pragmatic\_flutter/blob/master/lib/chapter14/main\_14\_static. dart Tyagi, P. (2021). Chapter 12: Integrating REST API. In P. Tyagi , Pragmatic Flutter: Building Cross-Platform Mobile Apps for Android, iOS, Web & Desktop. CRC Press. Tyagi, P. (2021). Chapter 15: The Second Page: BookDetails. In P. Tyagi , Pragmatic Flutter: Building Cross-Platform Mobile Apps for Android, iOS, Web & Desktop. CRC Press. Tyagi, P. (n.d.). Chapter 13: Data Modeling. In P. Tyagi , Pragmatic Flutter: Building Cross-Platform Mobile Apps for Android, iOS, Web & Desktop. CRC Press.

# The Second Page – BookDetailsPage Widget

Flutter Team . (2020, 11 25). url launcher plugin. Retrieved from pub.dev: https://pub.dev/packages/url\_launcher

Google . (2021, 11 25). FloatingActionButton class. Retrieved from api.flutter.dev:

https://api.flutter.dev/flutter/material/FloatingActionButton-class.html

Google . (2021, 11 25). SingleChildScrollView class. Retrieved from api.flutter.dev:

https://api.flutter.dev/flutter/widgets/SingleChildScrollView-class.html

Tyagi, P. (2020, 11 25). Chapter 15: BookDetailsPage. Retrieved from Pragmatic Flutter GitHub Repo:

https://github.com/ptyagicodecamp/pragmatic\_flutter/blob/master/lib/chapter15/book\_details\_pa ge.dart

Tyagi, P. (2021). Chapter 12: Integrating REST API. In P. Tyagi , Pragmatic Flutter: Building Cross-Platform Mobile Apps for Android, iOS, Web & Desktop. CRC Press.

Tyagi, P. (2021). Chapter 13: Data Modeling. In P. Tyagi , Pragmatic Flutter: Building Cross-Platform Mobile Apps for Android, iOS, Web & Desktop. CRC Press.

Tyagi, P. (2021). Chapter 14: Navigation & Routing. In P. Tyagi , Pragmatic Flutter: Building Cross-Platform Mobile Apps for Android, iOS, Web & Desktop. CRC Press.

### Introduction to State Management

Google . (2020, 11 26). Differentiate between ephemeral state and app state. Retrieved from flutter.dev: https://flutter.dev/docs/development/data-and-backend/state-mgmt/ephemeral-vsapp

Google . (2020, 11 26). setState method. Retrieved from api.flutter.dev:

https://api.flutter.dev/flutter/widgets/State/setState.html

Google . (2020, 11 26). Stateful Widget class. Retrieved from api.flutter.dev: https://api.flutter.dev/flutter/widgets/StatefulWidget-class.html

### ValueNotifier

Google . (2020, 11 26). ChangeNotifier class. Retrieved from api.flutter.dev:

https://api.flutter.dev/flutter/foundation/ChangeNotifier-class.html

Google . (2020, 11 26). foundation library. Retrieved from api.flutter.dev:

https://api.flutter.dev/flutter/foundation/foundation-library.html

Google . (2020, 11 26). ValueListenableBuilder<T> class. Retrieved from api.flutter.dev:

https://api.flutter.dev/flutter/widgets/ValueListenableBuilder-class.html

Google . (2020, 11 26). ValueNotifier<T> class. Retrieved from api.flutter.dev:

https://api.flutter.dev/flutter/foundation/ValueNotifier-class.html

Tyagi, P. (2020, 11 26). Chapter 17: ValueNotifier. Retrieved from Pragmatic Flutter GitHub Repo:

https://github.com/ptyagicodecamp/pragmatic\_flutter/blob/master/lib/chapter17/valuenotifier\_co unterapp.dart

Tyagi, P. (2020, 11 26). ValueListenable<T> class. Retrieved from api.flutter.dev:

https://api.flutter.dev/flutter/foundation/ValueListenable-class.html

Tyagi, P. (2021). Chapter 16: Introduction to State Management. In P. Tyagi , Pragmatic Flutter: Building Cross-Platform Mobile Apps for Android, iOS, Web & Desktop. CRC Press.

Tyagi, P. (2021). Chapter 18: Provider & ChangeNotifier. In P. Tyagi , Pragmatic Flutter:

Building Cross-Platform Mobile Apps for Android, iOS, Web & Desktop. CRC Press.

# Provider and ChangeNotifier

Flutter Team . (2020, 11 26). provider. Retrieved from pub.dev: https://pub.dev/packages/provider Google . (2020, 11 26). ChangeNotifier class. Retrieved from api.flutter.dev: https://api.flutter.dev/flutter/foundation/ChangeNotifier-class.html Google . (2020, 11 26). foundation library. Retrieved from api.flutter.dev: https://api.flutter.dev/flutter/foundation/foundation-library.html Google . (2020, 11 26). InheritedWidget class. Retrieved from api.flutter.dev: https://api.flutter.dev/flutter/widgets/InheritedWidget-class.html Tyagi, P. (2020, 11 26). Chapter 18: Provider & ChangeNotifier. Retrieved from Pragmatic Flutter GitHub Repo: https://github.com/ptyagicodecamp/pragmatic\_flutter/blob/master/lib/chapter18/provider\_change notifier.dart Tyagi, P. (2020, 11 26). mixins. Retrieved from dart.dev: https://dart.dev/guides/language/language-tour#adding-features-to-a-class-mixins

#### BLoC Design Pattern

Dart Team . (2020, 11 26). Sink<T> class. Retrieved from api.dart.dev: https://api.dart.dev/stable/2.8.4/dart-core/Sink-class.html Dart Team . (2020, 11 26). Stream<T> class. Retrieved from api.dart.dev: https://api.dart.dev/stable/2.8.4/dart-async/Stream-class.html Dart Team . (2020, 11 26). StreamController<T>class. Retrieved from api.dart.dev: https://api.dart.dev/stable/2.8.4/dart-async/StreamController-class.html Flutter & Dart Team . (2020, 11 26). Flutter & Dart Packages. Retrieved from pub.dev: https://pub.dev/ Flutter Team . (2020, 11 26). *flutter bloc.* Retrieved from pub.dev: https://pub.dev/packages/flutter\_bloc Tyagi, P. (2020, 11 26). Chapter 19: Basic BLoC. Retrieved from Pragmatic Flutter GitHub Repo: https://github.com/ptyagicodecamp/pragmatic\_flutter/blob/master/lib/chapter19/bloc\_pattern1.da rt Tyagi, P. (2020, 11 26). Chapter 19: Improvised BLoC. Retrieved from Pragmatic Flutter GitHub Repo: https://github.com/ptyagicodecamp/pragmatic\_flutter/blob/master/lib/chapter19/bloc\_pattern2.da rt Tyagi, P. (2020, 11 26). Chapter 19: Using BLoC Library. Retrieved from Pragmatic Flutter GitHub Repo:

https://github.com/ptyagicodecamp/pragmatic\_flutter/blob/master/lib/chapter19/flutter\_bloc.dart Tyagi, P. (2021). Chapter 18: Provider & ChangeNotifier. In P. Tyagi , Pragmatic Flutter: Building Cross-Platform Mobile Apps for Android, iOS, Web & Desktop. CRC Press. YouTube . (2020, 11 26). Build reactive mobile apps with Flutter (Google I/O '18). Retrieved from YouTube: https://www.youtube.com/watch?v=RS36gBEp8OI

#### Unit Testing

dart.dev . (2020, 11 27). test package. Retrieved from pub.dev: https://pub.dev/packages/test Flutter Community . (2020, 11 27). font awesome flutter. Retrieved from pub.dev:

https://pub.dev/packages/font\_awesome\_flutter

Flutter Team . (2020, 11 27). flutter test. Retrieved from flutter.dev:

https://flutter.dev/docs/cookbook/testing/widget/introduction#1-add-the-flutter\_test-dependency Google . (2020, 11 27). TextDirection enum. Retrieved from flutter.dev:

https://api.flutter.dev/flutter/dart-ui/TextDirection-class.html

Google . (2020, 11 30). ElevatedButton class. Retrieved from api.flutter.dev:

https://api.flutter.dev/flutter/material/ElevatedButton-class.html

Google . (2020, 11 30). Unit Testing. Retrieved from flutter.dev:

https://flutter.dev/docs/cookbook/testing/unit

Tyagi, P. (2020, 11 30). Chapter 20: Unit Testing. Retrieved from Pragmatic Flutter GitHub Repo: https://github.com/ptyagicodecamp/pragmatic\_flutter/blob/master/test/main\_20\_test.dart Tyagi, P. (2021). Chapter 21: Widget Testing. In P. Tyagi , Pragmatic Flutter: Building Cross-Platform Mobile Apps for Android, iOS, Web & Desktop. CRC Press.

#### Widget Testing

Dart Dev . (2020, 11 30). test. Retrieved from pub.dev: https://pub.dev/packages/test Flutter Dev. (2020, 11 30). Finder class. Retrieved from api.flutter.dev: https://api.flutter.dev/flutter/flutter\_test/Finder-class.html Flutter Dev . (2020, 11 30). Key class. Retrieved from api.flutter.dev: https://api.flutter.dev/flutter/foundation/Key-class.html Flutter Dev . (2020, 11 30). Matcher class. Retrieved from api.flutter.dev: https://api.flutter.dev/flutter/package-matcher\_matcher/Matcher-class.html Flutter Dev. (2020, 11 30). MediaQuery class. Retrieved from api.flutter.dev: https://api.flutter.dev/flutter/widgets/MediaQuery-class.html Flutter Dev . (2020, 11 30). pump method. Retrieved from api.flutter.dev: https://api.flutter.dev/flutter/flutter\_test/TestWidgetsFlutterBinding/pump.html Flutter Dev . (2020, 11 30). pumpWidget method. Retrieved from flutter.dev: https://api.flutter.dev/flutter/flutter\_test/WidgetTester/pumpWidget.html Flutter Dev . (2020, 11 30). tap method. Retrieved from api.flutter.dev: https://api.flutter.dev/flutter/flutter\_test/WidgetController/tap.html Flutter Dev. (2020, 11 30). testWidgets function. Retrieved from api.flutter.dev: https://api.flutter.dev/flutter/flutter\_test/testWidgets.html Flutter Dev. (2020, 11 30). WidgetTester class. Retrieved from api.flutter.dev: https://api.flutter.dev/flutter/flutter\_test/WidgetTester-class.html Flutter Team . (20202, 11 27). flutter test. Retrieved from flutter.dev: https://flutter.dev/docs/cookbook/testing/widget/introduction#1-add-the-flutter\_test-dependency Google . (2020, 11 30). Widget Testing. Retrieved from flutter.dev: https://flutter.dev/docs/cookbook/testing/widget/introduction Tyagi, P. (2020, 11 30). Chapter 21: Widget Testing. Retrieved from Pragmatic Flutter GitHub Repo: https://github.com/ptyagicodecamp/pragmatic\_flutter/blob/master/test/main\_21\_test.dart Tyagi, P. (2021). Chapter 21: Unit Testing. In P. Tyagi , Pragmatic Flutter: Building Cross-Platform Mobile Apps for Android, iOS, Web & Desktop. CRC Press.

#### Integration Testing

Flutter Dev. (2020, 11 30). *flutter driver library*. Retrieved from api.flutter.dev: https://api.flutter.dev/flutter/flutter\_driver/flutter\_driver-library.html

Flutter Dev. (2020, 11 30). *Instrument the app*. Retrieved from Flutter Dev:

https://flutter.dev/docs/cookbook/testing/integration/introduction#4-instrument-the-app Tyagi, P. (2020, 11 30). Chapter 22: Integration Testing. Retrieved from Pragmatic Flutter GitHub Repo: https://github.com/ptyagicodecamp/pragmatic\_flutter/tree/master/test\_driver Tyagi, P. (2020, 11 30). Chapter 22: Integration Testing. Retrieved from Pragmatic Flutter GitHub Repo: https://github.com/ptyagicodecamp/pragmatic\_flutter/tree/master/lib/chapter22 Tyagi, P. (2021). Chapter 20: Unit Testing. In P. Tyagi , Pragmatic Flutter: Building Cross-Platform Mobile Apps for Android, iOS, Web & Desktop. CRC Press.

Tyagi, P. (2021). Chapter 21: Widget Testing. In P. Tyagi , Pragmatic Flutter: Building Cross-Platform Mobile Apps for Android, iOS, Web & Desktop. CRC Press.

### Rolling into the World

Android Developer . (2020, 12 09). Google Play. Retrieved from developer.android.com: https://developer.android.com/distribute/best-practices/launch Android Developer . (2020, 12 09). Shrink, obfuscate, and optimize. Retrieved from developer.android.com: https://developer.android.com/studio/build/shrink-code Apple Inc . (2020, 12 07). Apps. Retrieved from App Store Connect: https://appstoreconnect.apple.com/apps Apple Inc . (2020, 12 08). Distributing software on macOS. Retrieved from developer.apple.com: https://developer.apple.com/macos/distribution/ Apple Inc . (2020, 12 09). Add a new app. Retrieved from help.apple.com: https://help.apple.com/app-store-connect/#/dev2cd126805 Apple Inc. (2020, 12 09). App Review. Retrieved from developer.apple.com: https://developer.apple.com/app-store/review/ Apple Inc. (2020, 12 09). App Store Connect. Retrieved from My Apps: https://appstoreconnect.apple.com/ Apple Inc . (2020, 12 09). Choosing a Membership. Retrieved from developer.apple.com: https://developer.apple.com/support/compare-memberships/ Apple Inc. (2020, 12 09). *Develop*. Retrieved from developer.apple.com: https://developer.apple.com/develop/ Apple Inc . (2020, 12 09). Register a new identifier. Retrieved from developer.apple.com: https://developer.apple.com/account/resources/identifiers/add/appId/bundle Apple Inc. (2020, 12 09). *Upload an app to App Store Connect*. Retrieved from help.apple.com: https://help.apple.com/xcode/mac/current/#/dev442d7f2ca Dart Dev . (2020, 12 08). dart2js: Dart-to-JavaScript compiler. Retrieved from dart.dev: https://dart.dev/tools/dart2js Firebase . (2020, 12 08). Get started with Firebase Hosting. Retrieved from firebase.google.com: https://firebase.google.com/docs/hosting/quickstart Firebase Hosting . (2020, 12 08). Retrieved from console.firebase.google.com: https://firebase.google.com/products/hosting Flutter Community . (2020, 12 07). flutter\_launcher\_icons. Retrieved from pub.dev: https://pub.dev/packages/flutter\_launcher\_icons Flutter Dev . (2020, 12 08). Distribution. Retrieved from Desktop support for Flutter: https://flutter.dev/desktop#distribution Flutter Dev. (2020, 12 08). macOS-specific support. Retrieved from Setting up entitlements: https://flutter.dev/desktop#setting-up-entitlements Flutter Dev . (2020, 12 09). Build and release an iOS app. Retrieved from flutter.dev: https://flutter.dev/docs/deployment/ios Flutter Dev . (2020, 12 09). *Create a keystore*. Retrieved from flutter.dev: https://flutter.dev/docs/deployment/android#create-a-keystore Flutter Dev . (2020, 12 09). Review Xcode project settings. Retrieved from flutter.dev: https://flutter.dev/docs/deployment/ios#review-xcode-project-settings Flutter's channels - dev . (2020, 12 08). Retrieved from Flutter build release channels: https://github.com/flutter/flutter/wiki/Flutter-build-release-channels#dev Google . (2020, 12 07). Adaptive icons. Retrieved from developer.android.com: https://developer.android.com/guide/practices/ui\_guidelines/icon\_design\_adaptive Google . (2020, 12 07). Chromium OS. Retrieved from The Chromium Projects: https://www.chromium.org/chromium-os Google . (2020, 12 09). *Create a new developer account*. Retrieved from play.google.com: https://play.google.com/console/signup Google . (2020, 12 09). Google Play Console. Retrieved from play.google.com: https://play.google.com/apps/publish Google . (2020, 12 09). Play Store. Retrieved from play.google.com: https://play.google.com/store?hl=en\_US&gl=US Google Play Store . (2020, 12 07). Google Play Store. Retrieved from Google Play Store: https://play.google.com/store Launcher icon generator . (2020, 12 09). Retrieved from romannurik.github.io:

https://romannurik.github.io/AndroidAssetStudio/icons-

launcher.html#foreground.type=clipart&foreground.clipart=android&foreground.space.trim=1&fo reground.space.pad=0.25&foreColor=rgba(96%2C%20125%2C%20139%2C%200)&backColor =rgb(68%2C%20138%2C%20255)&crop=0

Tyagi, P. (2020, 12 08). BooksApp Flutter Web App. Retrieved from Firebase Hosting: https://pragmatic-flutter-booksapp.web.app/#/

Tyagi, P. (2020, 12 08). Chapter 23: Rolling into the World. Retrieved from Pragmatic Flutter GitHub Repo: https://github.com/ptyagicodecamp/pragmatic\_flutter/tree/master/deploy Tyagi, P. (2021). Chapter 15: The Second Page: BookDetails Widget. In P. Tyagi , Pragmatic Flutter: Building Cross-Platform Mobile Apps for Android, iOS, Web & Desktop. CRC Press. Wikipedia . (2020, 12 07). Chrome OS. Retrieved from Wikipedia:

https://en.wikipedia.org/wiki/Chrome\_OS

Wikipedia . (2020, 12 07). Google Chrome. Retrieved from Wikipedia: https://en.wikipedia.org/wiki/Google\_Chrome